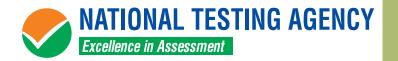

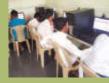

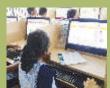

Information Bulletin for

# NTA-UGG NET

University Grants Commission National Eligibility Test

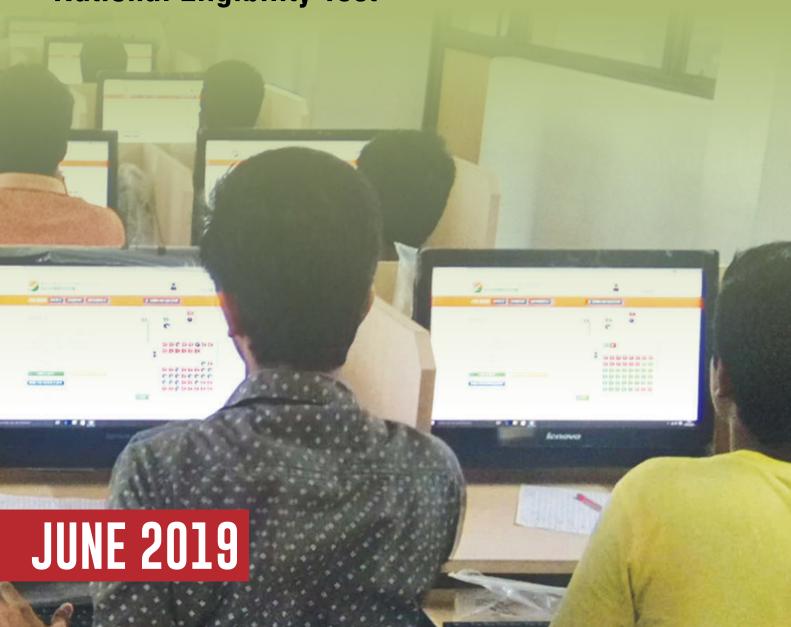

#### IMPORTANT INFORMATION AND DATES AT A GLANCE

(Please refer to Information Bulletin for details)

#### FEE DETAILS AND IMPORTANT DATES:

| 1. FEE DETAILS AND IMI       | PURIANI DATES:                                                                                     |                                                                              |
|------------------------------|----------------------------------------------------------------------------------------------------|------------------------------------------------------------------------------|
| Online submission of Appl    | lication Form (upto 11:50 pm of 30 March, 2019)                                                    | 01-30 March, 2019                                                            |
|                              | ansaction of fee through Credit/Debit Card/Net-<br>through e-challan upto bank hours) of 01 April, | 01 April, 2019                                                               |
| Fee Payable by               | General/Unreserved                                                                                 | Rs. 800/-                                                                    |
| Candidates                   | Other Backward Classes (OBC)-<br>(NCL)*/Economically Weaker Section (EWS)**                        | Rs. 400/-                                                                    |
|                              | SC/ST/PwD/ Transgender                                                                             | Rs. 200/-                                                                    |
|                              | Processing charges & GST are to be paid applicable                                                 | by the candidate, as                                                         |
| Correction in particulars of | f Application Form on website only                                                                 | 07-14 April, 2019                                                            |
| Downloading of Admit Car     | rds from NTA website                                                                               | 15 May, 2019                                                                 |
| Dates of Examination         |                                                                                                    | 20, 21 June, 24, 25,<br>26, 27, 28 June,<br>2019                             |
| Duration of Examination      |                                                                                                    | 180 minutes (03 hours) No break between Paper 1 & Paper 2                    |
| Timing of Examination        |                                                                                                    | First Shift: 9.30 am<br>to 12.30 pm<br>Second Shift: 02.30<br>pm to 05.30 pm |
| Centre, Date and Shift of U  | IGC-NET Examination                                                                                | As indicated on<br>Admit Card                                                |
| Display of Recorded Respo    | onses and Answer Keys                                                                              | To be announced later                                                        |
| Website(s)                   |                                                                                                    | www.nta.ac.in,<br>www.ntanet.nic.in                                          |
| Declaration of Result on N   | TA website                                                                                         | by 15 July 2019                                                              |

<sup>\*</sup>Other Backward Classes - Non Creamy Layers (OBC-NCL) as per the central list of Other Backward Classes available on National Commission for Backward Classes (NCBC- Government of India website www.ncbc.nic.in).

The candidates falling in this list may mention OBC in the Category Column.

State list OBC Candidates who are not in OBC-NCL (Central List) must choose General.

\*\*As per the OM No. 20013/01/2018-BC-II dated January 17, 2019 issued by the Ministry of Social Justice and Empowerment and the OM No. 12-4/2019-U1 dated 17.01.2019 as well as the Letters No 35-2/2019-T.S.I dated 21.01.2019, 01.02.2019, 04.02.2019 and 15.02.2019 of MHRD Department of Higher Education regarding implementation of reservation for Economically Weaker Sections (EWSs) for admission in Central Educational Institutions.

- 2. Candidates can apply for **UGC-NET June**, **2019 "Online" only**.
- 3. Submission of Online Application Form may be done by accessing NTA website www.ntanet.nic.in. The Application Form other than online mode will not be accepted.
- 4. Only one application is to be submitted by a candidate.
- Candidates must follow the instructions strictly as given in the Information Bulletin and on NTA website. Candidates not complying with the instructions shall be summarily disqualified.
- Candidates must ensure that e-mail address and Mobile Number provided in the Online Application Form are their own as all information/ communication will be sent by NTA through e-mail on e-mail address or SMS on given Mobile Number only.
- 7. Instructions for filling Online Application Form:

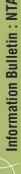

- Download Information Bulletin and Replica of Application Form. Read these carefully to ensure your eligibility.
- Follow the 4 steps given below to Apply Online:
  - **Step-1:** Fill in the **Online Application Form** and **note down the system generated Application No. (Please see Annexure VIII)**
  - **Step-2:** Upload scanned images of Candidate's Photograph (between 10 kb 200 kb) and Candidate's Signature (between 4kb 30kb) in JPG/JPEG format.
  - **Step-3:** Make payment of fee using **SBI/HDFC/Syndicate/ICICI Payment Gateway** and keep proof of fee paid.
  - **Step-4:** Print at least **four copies of Confirmation Page** after successful remittance of fee.
- All the 4 Steps can be done together or at separate times.
- The candidate has to select **Debit Card/Credit Card/Net Banking/E-Challan** option to pay the application fee and follow the online instructions to complete the payment of fee. After successful payment, candidate will be able to print the **Confirmation Page**. In case the Confirmation Page is not generated after payment of fee then the transaction is cancelled and amount will be refunded to the candidate's account. However the candidate has to make another transaction, in case the Confirmation Page is not generated.

#### Note:

- 1. The final submission of Online Application Form will remain incomplete if Step-2 and step-3 are not completed. Such forms will stand rejected and no correspondence on this account will be entertained.
- 2. No request for refund of fee once remitted by the candidate will be entertained by NTA under any circumstances.
- 3. The entire application process of **UGC-NET June**, **2019** is online, including uploading of scanned images, Payment of Fees, and Printing of Confirmation Page. **Therefore**, **candidates are not required to send/submit any document(s) including Confirmation Page to NTA through Post/Fax/by Hand**.
- 4. Candidates are advised to keep visiting the NTA website regularly for latest updates and to check their e-mails.

Candidates are **NOT** allowed to carry Instrument/ Geometry/ Pencil box, Handbag, Purse, any kind of Paper/ Stationery/ Textual material (printed or written material), Eatables and Water (loose or packed), Mobile Phone/ Ear Phone/ Microphone/ Pager, Calculator, DocuPen, Slide Rules, Log Tables, Camera, Tape Recorder, Electronic Watches with facilities of calculator, any metallic item or electronic gadgets/ devices in the Examination Hall/Room.

Diabetic students will be allowed to carry eatables like sugar tablets/fruits (like banana/apple/ orange) and transparent water bottle to the Examination Hall. However, they will not be allowed to carry packed foods like chocolates/candy/sandwich etc.

#### DISCLAIMER

- 1. Candidates are advised to read the Information Bulletin carefully and go through the instructions regarding filling of Online Application Form given on UGC-NET 2019 website <a href="www.nta.ac.in">www.nta.ac.in</a>, <a href="www.nta.ac.in">www.nta.ac.in</a>, <a href="www.nta.ac.i
- 2. Candidate should ensure that all information entered during the online registration process is correct.
- 3. Online information provided by candidates like name of candidate, contact/ address details, category, PwD status, educational qualification details, date of birth, etc during online registration for UGC-NET 2019 will be treated as correct/final and NTA will not entertain, under any circumstances, any request for change in information provided by the candidates.
- 4. NTA disclaims any liability that may arise to a candidate(s) due to incorrect information provided by the candidate(s) during online registration process.
- 5. NTA does not edit /modify/alter any information entered by the candidates after completion of registration process under any circumstances. Any request for change in information thereafter will not be entertained. Therefore, candidates are advised to exercise utmost caution for filling up correct details in registration system.

#### **Usage of Data and Information:**

NTA can use the data provided by the End User (test taker in this case) for internal purpose(s) including training, research and development, analysis and other permissible purpose(s).

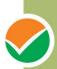

# NATIONAL TESTING AGENCY

# **INDEX**

|           | INDEX                                                                              |          |  |
|-----------|------------------------------------------------------------------------------------|----------|--|
| Sl. No.   | Particulars                                                                        | Page No. |  |
| 1.        | Introduction                                                                       | 1        |  |
| 2.        | UGC-NET June, 2019 Examination:                                                    | 1-3      |  |
| 2.        | i. Mode of Examination                                                             | 1 0      |  |
|           | ii. Pattern of Examination                                                         |          |  |
|           | iii. Examination Centre (Cities) of UGC-NET June, 2019                             |          |  |
|           | iv. State/Union Territories and their Codes                                        |          |  |
|           | v. List of NET Subjects and their Codes                                            |          |  |
|           | vi. Subjects at Post Graduation Level and their Codes                              |          |  |
|           | vii. Post Graduation Courses                                                       |          |  |
|           | viii. Universities in India                                                        |          |  |
|           | ix. Schedule of Examination                                                        |          |  |
| 3.        | Important Instructions                                                             | 3        |  |
| 4.        | Eligibility                                                                        | 4        |  |
| 5.        | Age Limit and Relaxation                                                           | 4-5      |  |
| 6.        | Exemption (Eligibility for Assistant Professor)                                    | 5        |  |
| 7.        | Schedule for Submission of Application Form, Fee Details, Mode of Payment          | 5-6      |  |
| 8.        | How to Apply (Application Procedure):                                              | 6-11     |  |
| 0.        | now to Apply (Application Frocedure):                                              | 0-11     |  |
|           | a. Particulars to be filled in the <b>Online Application Ferm</b>                  |          |  |
|           | b. <u>Instructions for filling <b>Online Application Form</b></u>                  |          |  |
|           | c Check list for filling the <b>Online Application Form</b> Replica of Application |          |  |
|           | d. Important Points to Note                                                        |          |  |
|           | e. Provision of Aadhaar (Annexure - VIII)                                          |          |  |
|           | f. Status of receipt of <b>Online Application Form with Fee</b>                    |          |  |
|           |                                                                                    | 44.40    |  |
| 9.        | Admit Card for UGC NET June, 2019                                                  | 11-12    |  |
| 10.       | Provision for Persons with Disability-PwD                                          | 12-13    |  |
| 11.       | Procedure for conduct of Examination                                               | 13-15    |  |
|           | a. Procedure to be followed during Conduct of Examination                          |          |  |
|           | b. Important Instructions for Computer Based Test (CBT) Unfairmeans                |          |  |
|           | c. Rough Work                                                                      |          |  |
| 12.       | 12.1 Display of Answer Key for Challenges                                          | 15       |  |
|           | 12.2 Display of recorded responses                                                 |          |  |
|           | 12.3 Re-valuation/ re-checking of result                                           |          |  |
| 13.       | Procedure and Criteria for Declaration of Result – Annexure –IX                    | 15-17    |  |
| 14.       | Procedure for appearing in Computer Based Test (CBT) - Annexure - X                | 17-19    |  |
| 15.       | Test Practice Centres – Annexure - XI                                              | 19       |  |
| 16.       | Correspondence with NTA                                                            | 19       |  |
| 17.       | Common Services Centres/Facilitation                                               | 20       |  |
| 18.       | Legal Jurisdiction                                                                 | 20       |  |
|           | ANNEXURES                                                                          |          |  |
| I.        | List of Cities for Centres of UGC-NET June, 2019                                   | 21-24    |  |
| II.       | List of States / Union Territories and their Codes                                 | 25       |  |
| III.      | List of NET subjects and their Codes                                               | 26-27    |  |
| IV.       | List of NET subjects and their codes  List of Subjects at Post Graduation level    | 28-29    |  |
| V.        | List of Subjects at Post Graduation rever                                          | 30       |  |
| V.<br>VI. | GST/Processing charges and Goods and Service Taxes (GST) and Procedure for         | 31-32    |  |
| V 1.      | Payment of Fee                                                                     | 31-32    |  |
| VII.      | Common Services Centres/Facilitation Centres                                       | 33       |  |
| VII.      |                                                                                    | 34-39    |  |
| IX.       | Replica of Application Form / Screen Shots.                                        | 40-42    |  |
| IX.       | Procedures to be adopted for compilation of NTA scores for multi session Papers.   | 40-42    |  |
|           | (Normalization procedure based on Percentile Score)                                |          |  |
| X.        | Computer Based Test (CBT)                                                          | 43-49    |  |
| XI.       | NTA: Test Practice Centres (TPCs) and NTA APP (available on 'Playstore')           | 50-66    |  |
| XII.      | Certificate regarding physical limitation in an examinee to write                  | 67       |  |
| 7111.     | oci anicate regarding physical minitation in an examinee to write                  | 0,       |  |
| XIII.     | Letter of Undertaking for Using Own Scribe                                         | 68       |  |
|           | ŭ , i                                                                              |          |  |

#### NATIONAL TESTING AGENCY

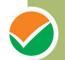

#### Vision

The right candidates joining best institutions will give India her demographic dividend.

#### Mission

To improve equity and quality in education by administering research based valid, reliable, efficient, transparent, fair and international level assessments. The best subject matter experts, psychometricians and IT delivery and security professionals will ensure that the current gaps in existing assessment systems are properly identified and bridged.

#### **Core Values**

NTA will create a system which will promote teaching (by teachers), learning (by students) and assessment (by parents and institutions). NTA strongly believes in quality, efficiency, effectiveness, equity and security of assessments. To practice these values, NTA will constantly engage with its stakeholders, viz. students, parents, teachers, experts and partner institutions

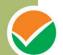

#### **INFORMATION BULLETIN**

# University Grants Commission-National Eligibility Test June, 2019

#### 1. Introduction

The Ministry of Human Resource Development (MHRD), Government of India (GOI), has established **National Testing Agency (NTA)** as an independent, autonomous and self-sustained premier organization under the Societies Registration Act, 1860, registered as a self-reliant and self-sustained premier testing organization.

Some of the objectives, interalia, include:

- (i) To conduct efficient, transparent and international standard tests in order to assess the competency of candidates for admission.
- (ii) To undertake research on educational, professional and testing system to identify gaps in the knowledge systems and take steps for bridging them.
- (iii) To produce and disseminate information and research on education and professional development standards.

The University Grants Commission (UGC) has entrusted the responsibility of conducting UGC-NET to the NTA. UGC-NET is a test being conducted to determine the eligibility 'for Assistant Professor' and 'for Junior Research Fellowship and Assistant Professor' in Indian universities and colleges

UGC-NET June, 2019 shall be conducted by the NTA in June, 2019 in subjects given at **Annexure-III**, based on the updated and revised syllabus, at selected Cities of Examination centers spread across the country given at **Annexure-I** 

#### **2.** UGC-NET June, 2019

- (i) Mode of Examination: The Examination shall be conducted as Computer Based Test (CBT) only. Wherever Online Examination has been used elsewhere in this booklet, it means CBT.
- (ii) **Pattern:** The Test will consist of **two** papers. Both the papers will consist of objective type questions. **There will be no break between papers**.

| Paper | Marks | Number of<br>Questions | MCQ                                                                                                    | Total duration                                                     |
|-------|-------|------------------------|----------------------------------------------------------------------------------------------------|--------------------------------------------------------------------|
| I     | 100   | 50                     | The questions will be generic in nature, intending to assess the teaching/research aptitude of the candidate. It will primarily be designed to test reasoning ability, comprehension, divergent thinking and general awareness of the candidate. | 03 hours without any break.  All the questions will be compulsory. |
| II    | 200   | 100                    | This will be based on the <b>subject selected by the candidate</b> .                                                                                                    |                                                                    |

#### Note:

For each correct response the candidate will get 2 marks. There are no negative marks for incorrect response. No marks will be given for unanswered/Marked for Review questions.

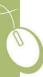

#### (iii) **Examination Centres (Cities):**

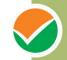

The Centres (Cities) where the Test shall be conducted are given at **Annexure-I**. The candidates have to select any **four** cities of their choice for examination of UGC-NET June, 2019. It is mandatory to select four cities while filling Online Application Form. Effort will be made to allot Centre of examination to the candidates in order of the City choice opted by them in their Application Form. However, due to administrative reasons, a different city of nearby area may be allotted.

#### (iv) **States/Union Territories:**

The List of States/Union Territories and their codes are given at Annexure-II.

#### **Subject and Syllabus of Test:** (v)

The List of NET subjects and their Codes are given at Annexure-III. The candidates may note that the syllabus has been modified and the new syllabus applicable from June, 2019 onwards has also been notified through a public notice on NTA website. Syllabi for all NET subjects can be downloaded from the UGC website: https://www.ugcnetonline.in/syllabus-new.php.

National Testing Agency will not provide the copy of syllabus to individual candidates.

#### (vi) **Subjects at Post Graduation:**

The list of Subjects at Post Graduation level is given at **Annexure-IV**.

#### (vii) **Post Graduation Courses:**

The list of Post Graduation Courses is given at **Annexure-V**.

#### (viii) Universities in India:

The list of Universities in India is given at website: www.ugc.ac.in/oldpdf/consolidated%20list%20of%20All%20universities.pdf

The candidates have to select option Other in the drop down list and fill the name of the University, if they have passed/are appearing in their Post Graduation Examination from a University which is not mentioned in the list.

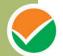

#### (ix) Schedule of Examination:

| Dates of Examination<br>(Exact dates of examination/shifts will be made available<br>on the NTA website) | 20, 21 June, 24, 25, 26, 27, 28 June, 2019 |                         |  |
|----------------------------------------------------------------------------------------------------|--------------------------------------------|-------------------------|--|
|                                                                                                    | First Shift Second Shift                   |                         |  |
| Timing of Examination                                                                                    | 09.30 am- 12.30 pm 02.30 pm- 5.30 p        |                         |  |
| Duration of Examination                                                                                  | 03 hours without break                     |                         |  |
| Entry into the Examination Centre*                                                                       | 7.30 am-8.30 am 12.30 pm -1.3              |                         |  |
| Entry in the Examination Hall/Room                                                                       | 8.45 am-9.00 am                            | 1.45 <b>pm-</b> 2.00 pm |  |
| Checking of Admit Cards by the invigilator                                                               | 9.00 am-9.15 am                            | 2.00 pm - 2.15 pm       |  |
| Sitting on the seat in the Examination Hall                                                              | 9.15 am                                    | 2.15 pm                 |  |
| Instructions by the invigilators                                                                         | 9.15 am -9.25 am 2.15 pm- 2.25 p           |                         |  |
| Test Commences                                                                                           | 9.30 am 2.30 pm                            |                         |  |
| Test Concludes                                                                                           | 12.30 pm 5.30 pm                           |                         |  |

<sup>\*</sup>Candidates are advised to report at the Examination Center well in time, at least 2 hours before the commencement of the examination. Candidates will not be permitted to enter into the Examination Center after 8.30 am in First Shift and after 1.30 pm in Second Shift.

In case any candidate furnishes false information, appears in more than one shifts/dates of the Computer Based Examination, the candidature is likely to be cancelled and the result will not be declared in such a case.

#### Note:

- 1. Candidate shall appear at their own cost at the Centre on Date and Shift as indicated in their Admit Card issued by the NTA.
- 2. Under no circumstances the choice of Cities for Centre, Date, Shift and NET Subject provided in the Admit Card shall be changed.

#### 3. Important Instructions

- (i) The eligibility 'for Assistant Professor' or for 'Junior Research Fellowship and Assistant Professor' will depend on the performance of the candidate in both the papers of UGC-NET in aggregate. However, the candidates qualifying exclusively for Assistant Professor will not be considered for the award of JRF. Candidates appearing in UGC-NET should clearly specify in the prescribed Application Form whether they are applying for 'Assistant Professor' or 'for both Junior Research Fellowship (JRF) and Assistant Professor'. Candidates who qualify the Test for eligibility for Assistant Professor will be governed by the rules and of Professor regulations for recruitment Assistant of the concerned universities/colleges/state governments, as the case may be.
- (ii) The candidates who qualify for the award of **JRF** are eligible to pursue research in the subject of their post-graduation or in a related subject and are also eligible for Assistant Professor. The universities, institutions, IITs and other national organizations may select the JRF awardees for full time research work in accordance with the procedure prescribed by them.
- (iii) Candidates falling under Scheduled Caste(SC)/Scheduled Tribe(ST)/Persons with Disability (PwD)/Transgender/Other Backward Classes-Non Creamy Layer (OBC-NCL), as per the central list of Other Backward Classes available on National Commission for Backward Classes (www.ncbc.nic.in), will be given special concessions as may be decided by the UGC.
- (iv) Junior Research Fellowship: Candidates qualifying for the award of JRF will be eligible to receive fellowship of UGC under various schemes, subject to their finding placement in universities/IITs/Institutions. The validity period of the offer will be three years w.e.f. the date of issue of JRF Award Letter. However, for those candidates who have already joined M. Phil. / Ph.D., the date of commencement of Fellowship shall be from the date of declaration of NET result or date of their joining, whichever is later.

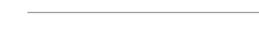

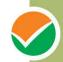

#### 4. Eligibility

- (i) Candidates who have secured at least 55% marks (without rounding off) in Master's Degree or equivalent examination from universities/institutions recognized by UGC (on the website: <a href="https://www.ugc.ac.in/oldpdf/consolidated%20list%20of%20All%20universities.pdf">www.ugc.ac.in/oldpdf/consolidated%20list%20of%20All%20universities.pdf</a> in Humanities (including languages) and Social Science, Computer Science and Applications, Electronic Science etc. (list of subjects at Post Graduation level attached as Annexure-IV) are eligible for this Test. The Other Backward Classes (OBC) belonging to Non-Creamy Layer/Scheduled Caste (SC)/Scheduled Tribe (ST)/Persons with Disability (PwD)/Transgender category candidates who have secured at least 50% marks (without rounding off) in Master's degree or equivalent examination are eligible for this Test.
- (ii) Candidates who are pursuing their Master's degree or equivalent course or candidates who have appeared for their qualifying Master's degree (final year) examination and whose result is still awaited or candidates whose qualifying examinations have been delayed may also apply for this test. However, such candidates will be admitted provisionally and shall be considered eligible for award of JRF/eligibility for Assistant Professor only after they have passed their Master's Degree OR equivalent examination with at least 55% marks (50% marks in case of OBC-NCL /SC/ST/PwD//Transgender category candidates). Such candidates must complete their Master degree or equivalent examination within two years from the date of NET result with required percentage of marks, failing which they shall be treated as disqualified.
- (iii) Candidates belonging to the **transgender** category would be eligible to draw the same relaxation in fee, age and qualifying criteria for NET (i.e. JRF and Assistant Professor) as are available to SC/ST/PwD categories. The subject wise cut-offs for this category should be the lowest among those for SC/ST/PwD/OBC-NCL categories in the corresponding subject.
- (iv) The Ph.D. degree holders whose Master's level examination have been completed by 19 September 1991 (irrespective of date of declaration of result) shall be eligible for a relaxation of 5% in aggregate marks (i.e. from 55% to 50%) for appearing in NET.
- (v) Candidates are advised to appear in the subject of their Post Graduation only. The candidates, whose Post Graduation subject is not covered in the list of NET subjects attached as **Annexure-III**, may appear in a related subject.
- (vi) Candidates are neither required to send any certificates/documents in support of their eligibility nor printout of their Application Form (Confirmation Page) to NTA. However the candidates, in their own interest, must ensure themselves about their eligibility for the Test. In the event of any ineligibility being detected by the UGC/NTA at any stage, their candidature will be cancelled and they shall be liable for legal action. NTA does not verify the information provided by the candidates during online registration and hence candidature will be purely provisional subject to the fulfillment of eligibility criteria.
- (vii) Candidates with post-graduate diploma/certificate awarded by Indian University/ Institute or foreign degree/diploma/certificate awarded by the foreign University/ institute should in their own interest, ascertain the equivalence of their diploma/degree/ certificate with Master's degree of recognized Indian universities from Association of Indian Universities (AIU), New Delhi (<a href="www.aiu.ac.in">www.aiu.ac.in</a>).

#### **5.** Age limit and Relaxation

(i) **JRF:** Not more than 30 years as on 01.06.2019.

A relaxation of **upto 5 years** is provided to the candidates belonging to OBC (Noncreamy layer, as per the Central list of OBC available on website: www.ncbc.nic.in) SC/ST/PwD/

Transgender categories and to women applicants. Relaxation will also be provided to the candidates with research experience, limited to the **period spent on research** in the relevant/related subject of post-graduation degree, subject to a maximum of 5 years, on

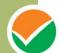

production of a certificate from appropriate authority. Three years relaxation in age will be permissible to the candidates with L.L.M. Degree. A relaxation of upto 5 years is provided to the candidates who have served in the armed forces subject to the length of service in the armed forces upto the first day of the month in which the concerned UGC-NET is to be held. Total age relaxation on the above ground(s) shall not exceed five years under any circumstances.

#### (ii) Assistant Professor:

There is no upper age limit for applying for Assistant Professor.

#### **6.** Exemption (Eligibility for Assistant Professor)

- (i) NET/SET/SLET shall remain the minimum eligibility condition for recruitment and appointment of Assistant Professors in Universities/Colleges/ Institutions. In this regard, exemption from NET/SET/SLET will be governed by UGC regulations and amendments notified in the Gazette of India from time to time.
- (ii) The candidates who have passed the UGC/CSIR/JRF examination prior to 1989 are also exempted from appearing in NET.
- (iii) For SET Candidates: The candidates who have cleared the States Eligibility Test (SET) accredited by UGC for Assistant Professor held prior to 1st June 2002, are exempted from appearing in NET, and are eligible to apply for Assistant Professor anywhere in India. For SET held from 1st June 2002 onwards, the qualified candidates are eligible to apply for the post of Assistant Professor only in the universities/colleges situated in the State from where they have cleared their SET.

#### 7. Schedule for submission of Application Form & Fee details:

| Online submission of Application Form (upto 11:50 pm of 30 March, 2019) |                                                                         | 01-30 March, 2019                                               |
|-------------------------------------------------------------------------|-------------------------------------------------------------------------|-----------------------------------------------------------------|
| Last date of successful trans<br>upto 11:50 pm through e-cha            | 01 April, 2019                                                          |                                                                 |
| Fee Payable by candidates                                               | General/Unreserved                                                      | Rs. 800/-                                                       |
|                                                                         | Other Backward Classes (OBC)-(NCL)*/Economically Weaker Section (EWS)** | Rs. 400/-                                                       |
|                                                                         | SC/ST/PwD/ Transgender                                                  | Rs. 200/-                                                       |
|                                                                         | Processing charges & GST are to be paid by the can                      | didate, as applicable                                           |
| Correction in particulars of A                                          | pplication Form on website only                                         | 07-14 April, 2019                                               |
| Downloading of Admit Cards                                              | from NTA website                                                        | 15 May, 2019                                                    |
| Dates of Examination                                                    |                                                                         | 20, 21 June, 24, 25, 26, 27, 28 June, 2019                      |
| Duration of Examination                                                 |                                                                         | 180 minutes (03 hours)<br>No break between Paper 1<br>& Paper 2 |
| Timing of Examination                                                   |                                                                         | First Shift: 9.30 am to 12.30 pm                                |
|                                                                         |                                                                         | Second Shift: 2.30 pm to 05.30 pm                               |
| Centre, Date and Shift of UGC-NET (Subject) Examination                 |                                                                         | As indicated on Admit Card                                      |
| Display of recorded responses and Answer Keys                           |                                                                         | To be announced later                                           |
| Website(s)                                                              |                                                                         | www.nta.ac.in, www.ntanet.nic.in                                |
| Declaration of Result on NTA website                                    |                                                                         | by 15 July 2019                                                 |

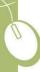

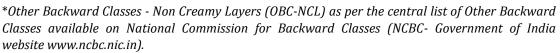

The candidates falling in this list may mention OBC in the Category Column.

State list OBC Candidates who are not in OBC-NCL (Central List) must choose General.

\*\*As per the OM No. 20013/01/2018-BC-II dated January 17, 2019 issued by the Ministry of Social Justice and Empowerment and the OM No. 12-4/2019-U1 dated 17.01.2019 as well as the Letters No 35-2/2019-T.S.I dated 21.01.2019, 01.02.2019, 04.02.2019 and 15.02.2019 of MHRD Department of Higher Education regarding implementation of reservation for Economically Weaker Sections (EWSs) for admission in Central Educational Institutions.

#### Note: Please refer Annexure-VI for GST/Processing charges & Goods and Service Taxes (GST) and Procedure for Payment of Fee.

- Details of how to remit fee are given at **Annexure VI**.
- (ii) After completing Step-2 of Online Application Form, candidates may remit the examination fee (Step-3).
- (iii) Print the Confirmation Page (Step-4) of Online Application Form after completion of Step-3 of fee payment.
- (iv) Candidates must keep with them as proof of remittance of fee transaction slip in case of payment through e-challan/Debit/Credit Card and Net Banking.
- (v) No fee will be accepted by NTA in any other mode i.e. Demand Draft /Cheque/Cash/ IPO/Money Order etc.
- (vi) Without completing Step-2 of Online Application Form and further payment of fee details as per Step-3, final submission of Online Application Form will remain incomplete and unsuccessful. Such an Online Application Form would stand rejected and no correspondence on this account will be entertained.
- (vii) No request for refund of fee once remitted by the candidate will be entertained by NTA under any circumstances.
- (viii) The entire application process of UGC-NET June, 2019 is online, including uploading of scanned images, Payment of Fees, and Printing of Confirmation Page. Therefore, candidates are NOT REQUIRED TO SEND/SUBMIT any document(s) including Confirmation Page to NTA through Post/ Fax/ By Hand.

#### 8. How to apply (Application Procedure) (Please see Replica of Application Form - Annexure VIII)

To avoid any kind of inconvenience or last minute rush or unforeseen difficulties, candidates are advised to submit Online Application Form without waiting for the last date. NTA will not be responsible for network problems or any other problem of this nature in submission of online application during the last day.

#### (a) Particulars to be filled in the Online Application Form:

Before beginning the process of filling the Online Application Form, please keep the following information ready with you:

- Copy of Board/ University Certificate for Candidate's Name, Mother's Name, Father's Name and Date of Birth
- Aadhaar Card
- Type of Identification Bank A/c Number/ Passport Number/ Ration Card/ Other Govt
- Qualifying Degree Certificate or last semester marks sheet
- Your Mailing Address as well as Permanent Address with Pin Code (Refer Annexure- II for State Code)
- Four cities for Centres of your choice (Refer Annexure-I for Codes)
- Code of NET Subject(Refer Annexure-III for Code)
- Code of subject at Post Graduation level (Refer Annexure-IV for Code)

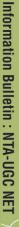

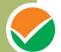

- Code of Post Graduation Course (Refer Annexure-V for Code)
- Category Certificate, if applicable
- Economically Weaker Section (EWS) Certificate, if applicable
- Person with Disability (PwD) Certificate, if applicable
- e-mail address and Mobile Number of candidate
- Scanned images in JPG/JPEG format only:

| Candidate's Photograph                | File size must be between 10 kb to 200 kb. |
|---------------------------------------|--------------------------------------------|
| Candidate's Signature in running hand | File size must be between 4 kb to 30 kb.   |

#### **Part I: Registration Page**

Fill in the basic information and note down the system generated Application No.

- (i) Candidate's Name/ Mother's Name/ Father's Name:

  Provide Candidate's Name, Mother's Name, Father's Name as given in the Secondary School Examination or equivalent Board/ University Certificate in capital letters
- (ii) Date of Birth: dd/mm/yyyy

  Provide Candidate's date of birth as recorded in Secondary School Examination or equivalent Board/ University certificate.
- (iii) Mobile Number and e-mail Address :
  Candidates must provide own Mobile Number and e-mail address.

Note: Only one e-mail address and one Mobile Number are valid for one application

## PART II: Fill in the complete Application Form

#### Fill in the complete Application Form

#### Note:

- (i) Other Backward Classes (OBC)- Non Creamy Layer as per the central list of Other Backward Classes available on National Commission for Backward Classes (NCBC), Government of India website (www.ncbc.nic.in). Thus, the candidates falling in this list may mention OBC in the Category Column. State list OBC Candidates who are not in OBC-NCL (Central List) must choose General.
- (ii) Economically Weaker Section (EWS) As per the OM No. 20013/01/2018-BC-II dated January 17, 2019 issued by the Ministry of Social Justice and Empowerment and the OM No. 12-4/2019-U1 dated 17.01.2019 as well as the Letters No 35-2/2019-T.S.I dated 21.01.2019, 01.02.2019, 04.02.2019 and 15.02.2019 of MHRD Department of Higher Education regarding implementation of reservation for Economically Weaker Sections (EWSs) for admission in Central Educational Institutions.
- (iii) Provide complete postal address with PIN Code (Mailing Address as well as Permanent Address) for further correspondence. PIN code of Correspondence

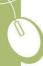

Address should be given in the space provided for this purpose.

Note: The NTA shall not be responsible for any delay/loss in postal transit or for an incorrect Correspondence address given by the Applicant in the Application Form.

- Choice of Cities for Examination Centres: The candidate should select any four cities of their choice for examination of NET June, 2019 given at Annexure-I.
- (v) **NET Subject:** The candidate should select the NET subject to appear from the list of NET Subjects given at Annexure-III.
- (vi) Subject at Post Graduation level: The candidate should select the Subject at Post Graduation level given at Annexure-IV.
- (vii) Post Graduation Course: The candidate should select the Post Graduation Course given at Annexure-V.
- (viii) Under no circumstances the choice of cities for Centre and NET subject filled in the Application Form shall be changed by the NTA.

#### **PART III: Uploading of scanned images**

#### (i) Candidate's Photograph: to be uploaded

- The photograph must be taken on or after **01.03.2019** indicating clearly the name of candidate along with the date of taking the photograph. Photograph should not be with cap or goggles.
- Spectacles are allowed if being used regularly.
- Polaroid and Computer generated photos are not acceptable.
- Applications not complying with these instructions or with unclear photographs are liable to be rejected.
- Candidates may please note that if it is found that photograph uploaded is fabricated i.e. de-shaped or seems to be hand-made or computer made, the form of the candidate will be rejected and the same would be considered as using unfairmeans and the candidate would be dealt with accordingly.
- Application without photograph shall be rejected. The photograph need not be attested. Candidates are advised to take 6 to 8 passport size coloured photographs with white background.

Note: Passport size photograph is to be used for uploading on Online Application Form and also for pasting on Attendance Sheet at the examination centre.

The candidate should scan his/her passport size photograph for uploading. File size must be between 10 kb to 200 kb.

#### (ii) Candidate's Signature: to be uploaded

The candidates are required to upload the full signature in running hand writing in the appropriate box given in the Online Application Form. Writing full name in the Box in Capital letters would not be accepted as signature and the Application Form would be rejected. Further, unsigned Online Application Forms will also be rejected.

- The candidate should put his full signature on white paper with Black Ink pen and scan for uploading.
- File size must be between 4 kb to 30 kb.

Note: Candidate must ensure that the uploaded images are clear and proper.

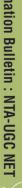

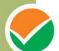

#### (b) Check List for filling the Online Application Form:

The candidates are advised to ensure the following points before filling the Online Application Forms:

- (i) Whether they fulfill the eligibility conditions for the Test as prescribed under the heading 'Conditions of Eligibility' and 'Age Limit'.
- (ii) That they have filled their **category** viz General/OBC (Non-Creamy Layer)/SC/ST/EWS/PwD/ Transgender, in the relevant column correctly.
- (iii) That they have filled their **Subject and City of examination and code** in the relevant column correctly.
- (iv) That the Person with Disability (PwD) candidate has filled the relevant column in the Online Application Form. Only PwD candidates have to fill this column and the others have to leave it blank.
- (v) Whether they have kept a Printout of Application Form (confirmation page) for their own record.

#### (c) Important Points to Note:

- (i) The candidates, before submitting the Online Application Form, shall ensure their eligibility to appear in the test.
- (ii) The Candidates should fill their complete postal address with PIN Code for further correspondence. The NTA shall not be held responsible for any loss due to incorrect address given by the applicant in the Online Application Form.
- (iii) The Candidate must ensure that e-mail address and Mobile Number provided in the Online Application Form are their own (which cannot be changed later) as communication may be sent by NTA through e-mail or SMS.
- (iv) The Candidate should not give the postal address, Mobile Number or e-mail ID of Coaching Centre in the Online Application Form.
  In order to appear in UGC-NET June, 2019, the candidates are required to apply 'online'. The Application Form other than online mode shall not be accepted. No change will be accepted through offline mode i.e. through fax/application including e-mail etc.
- (v) Online submission of application may be done by **accessing the NTA official website: www.ntanet.nic.in**.
- (vi) Online Application Form cannot be withdrawn once it is submitted successfully.
- (vii) Application Form of candidates who do not fulfill the eligibility criteria shall be rejected.
- (viii) A candidate is allowed to **submit only one Application Form. If a candidate submits more than one Application Form, the candidature is likely to be cancelled.**
- (ix) Request for change in any particular in the Application Form shall not be entertained under any circumstances.

**Note:** However, a chance may be given to the candidates to correct/modify/edit some of the particular(s) of the application form online only, during 07 April, 2019 to 14 April, 2019.

- (x) The Centres (Cities) indicated for the entrance examination by a candidate is only an option. The actual Centre and shift shall be allotted by NTA and it shall be final. No correspondence in this regard shall be entertained. It is mandatory for candidates to fill all four choices as options.
- (xi) Selection of a candidate in the test is provisional subject to being found otherwise eligible for admission/appointment.
- (xii) In case a candidate is found providing incorrect information or the identity is proved to be false at any time in the future, the candidate shall face penal action as per the law.

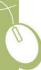

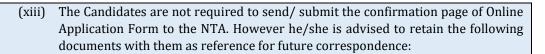

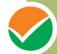

- At least **four printouts** of the Confirmation Page of Online Application Form.
- Proof of fee paid
- Photographs (same as uploaded on the Online Application Form) -6 to 8 passport size photographs need to be kept aside.
- ❖ The name on the photo identification must match with the name as shown on the Admit Card. If the name has been changed due to events such as marriage, candidate must show the relevant document at the time of exam. Marriage Certificate/Divorce/Decree/Legal Name Change Document
- (xiv) In case of any technical issue or due to a natural disaster, if an exam in a particular shift/subject has to be rescheduled, NTA may follow the process of normalization of the two test forms as per policy (Annexure-IX).

#### (d) Provision of Aadhaar:

The Aadhaar number is only one of the types of identification and is not mandatory. Candidates may also enter Passport number, Ration Card number, Bank Account number or any other valid Government identity number.

#### (e) Instructions for filling Online Application Form:

- ❖ Log on to NTA website **www.ntanet.nic.in** and click on the "**Apply Online**" button under UGC-NET June, 2019.
- Download information Bulletin and Replica of Application Form. Read these carefully to ensure your eligibility and acquaint yourself with the requirements for submission of Online Application Form.
  - **Step-1:** Fill in the Registration Page and **note down the system generated Application No.**
  - **Step-2:** Upload scanned images of Candidate's Photograph and Candidate's Signature in JPG/JPEG format.
  - **Step-3:** Make payment of fee through SBI/HDFC/Syndicate/ICICI Payment Gateway (Debit/Credit Card or Net Banking e-challan) and keep proof of fee paid.
  - **Step-4:** Print at least **four printouts of Confirmation Page** after successful remittance of fee.
- ❖ For submission of Online Application Form, Steps 1 to 4 must be completed. All Steps are mandatory.
- ❖ The final submission of Online Application Form will remain incomplete if step 2 and step 3 are not followed through. Such Online Application Forms would stand rejected and no correspondence on this account will be entertained.
- ❖ Candidate will get Application Number and One Time Password (OTP) message through e-mail and SMS for submission of Online Application Form.(Future Login will be allowed only with the Application Number and Password, so these must be preserved)
- ❖ Print at least <u>four copies of the Confirmation Page</u> for your record and future reference.

#### Note

- 1. Please see Replica of Application Form at Annexure- VIII
- 2. The application particulars entered can be edited before final submission of the Application Form. The particulars cannot be changed/ edited once it is finally submitted. No communication in this regard will be entertained.
- 3. All the links for submission of Online Application Form, Uploading of Candidate's photograph, Candidate's signature, Payment of fee and Printing of Confirmation Page can also be done separately.

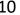

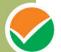

- 4. Facility of submission of Online Application Form, uploading of photograph, signatures, payment of fee and printing of the Confirmation Page will be deactivated as per schedule for submission of Application Form. Hence, candidates are required to complete the process within the prescribed schedule.
- 5. Candidates are not required to send/ submit hard copy of Confirmation page to NTA office. However, the candidates are advised to retain the hard copy of the Confirmation Page, and a proof of fee submitted for future need.
- 6. Registration will be treated as complete only if the fee has been transacted successfully, else the form will be cancelled.

#### (f) Status of receipt of Online Application Form with Fee:

Information regarding the applications of candidates received with fees will be put on the NTA website on **15 May, 2019 along with their Roll Nos, Centres, Date and Shift (Timing of examination).** The candidature of the candidate, whose fees has not been received upto **the prescribed last date**, will not be considered for the examination.

In case the particulars of the candidate are not shown in the final list of candidates on the NTA website on **15 May**, **2019** and the candidate has paid the fee, the candidate should approach the **Help Line** between 10:00 A.M. to 5:00 P.M. from **15 May**, **2019 to 22 May**, **2019** with the following documents for considering his/her candidature for the examination

- (i) Proof of fee paid (Photocopy of transaction slip of fees paid through e-challan/Debit/Credit Card and Net Banking). In case, the fee has not been remitted within the prescribed last date, the application would be treated as incomplete/unsuccessful and it shall not be considered.
- (ii) Print out of the Confirmation Page.
- (iii) No request regarding non-receipt of Online Application Form would be entertained by the NTA after 22 May, 2019.
- (iv) Candidates are advised to keep visiting the NTA website regularly for latest updates.Candidates should check their e-mails on the given e-mail address and SMS in

#### 9. Admit Card for UGC-NET June, 2019

The Admit Card is issued provisionally to the candidates, subject to their satisfying the eligibility conditions.

their Mobile Number for latest updates and information.

The candidate has to download the Admit Card from the NTA website w.e.f. **15 May, 2019** onwards and appear for the Examination at the given Centre on Date and Shift (Timing) as indicated in their Admit Card.

No candidate will be allowed to appear at the examination center, on Date and Timings other than that allotted to them in their Admit card.

In case candidates are unable to download Admit Cards from the website, the should approach the Help Line between 10:00 A.M. to 5:00 P.M. from 15 May, 2019 to 22 May, 2019.

The candidates are advised to read the instructions on the Admit Card carefully and follow them during the conduct of the examination.

In case of any discrepancy in the particulars of the candidate or his/her photograph and signatures shown in the Admit Card and Confirmation Page, the candidate may immediately approach the Help Line between 10:00 A.M. to 5:00 P.M. between 15 May, 2019 to 22 May, 2019. In such cases, candidates would appear in the examination with the already downloaded Admit Card. However, NTA will take necessary action to make correction in the record later.

Note:

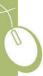

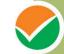

- a. Candidate may please note that Admit Cards will not be sent by post.
- b. In no case, the duplicate Admit Card for UGC-NET June, 2019 would be issued at the Examination Centres.
- c. Candidate must not mutilate the Admit Card or change any entry made therein.
- d. Candidates are advised to preserve their Admit Cards in good condition for future reference.
- e. No Admit Card shall be issued to the candidates whose Applications are found to be incomplete for any reasons (including indistinct/ doubtful photographs/unsigned Applications) or who do not fulfill the eligibility criteria for the examination.
- f. Issue of Admit Cards, however, shall not necessarily mean acceptance of eligibility which shall be further scrutinized at subsequent stages of admission process.

#### **10.** Provisions for Persons with Disability

- (i) In compliance of the "Guidelines for Conducting Written Examination for Persons with Benchmark Disabilities" issued by the Ministry of Social Justice & Empowerment vide Office Memorandum No. F.No. 34-02/2015-DD-III dated 29 August, 2018, the following provisions would be available to the Candidates with Benchmark Disabilities, as defined in Section 2(r) of the Rights of Persons with Disabilities (RPwD) Act, 2016.
- (ii) A person with benchmark disability, as defined in Section 2 (r) of the RPwD Act, means a person with not less than 40 percent of a specified disability where specified disability has not been defined in measurable terms and includes a person with disability where specified disability has been defined in measurable terms, as certified by the certifying authority.
- (iii) A specified disability, as defined in Section 2 (zc) of the RPwD Act, means the disabilities as specified in the Schedule of the said Act, which includes:
  - (a) Locomotor Disabilities: Leprosy, Cerebral Palsy, Dwarfism, Muscular Dystrophy, Acid Attack Victims;
  - (b) Visual Impairement: Blindness & Low Vision;
  - (c) Hearing Impairement: Deaf & Hard of Hearing;
  - (d) Speech & Language Disability;
  - (e) Intellectual Disability: specific learning disability (dyslexia, dysgraphia, dyscalculia, dyspraxia & developmental aphasia), autism spectrum disorder;
  - (f) Mental illness;
  - (g) Chronic Neurological Conditions: multiple sclerosis, parkinson's diseases;
  - (h) Blood Disorder: Haemophilia, Thalassemia, sickle cell diseases;
  - (i) Multiple Disabilities: more than one of the specified disabilities including deaf blindness
- (iv) In case of candidates with benchmark disabilities in the category of blindness, locomotor disability (both arm affected-BA) and cerebral palsy, the facility of scribe/reader shall be given, if so desired by them.
- (v) In case of other category of persons with benchmark disabilities (the Schedule of the said Act may be referred to), the provision of scribe/reader can be allowed (if they so desire) on production of a certificate to the effect that the person concerned has physical limitation to write, and scribe is essential to write examination on his behalf, from the Chief Medical Officer/Civil Surgeon/Medical Superintendent of a Government health care institution as per proforma at ANNEXURE XI.
- (vi) Such candidates will have the discretion of bringing his/her own scribe/reader or may opt to have Scribe/Reader from NTA or through any of its authorised Institute/Agency/Personnel involved in the examination.
- (vii) An eligible PwD candidate, desirous of having facility of scribe/reader, shall have to mention his/her appropriate PwD category in the relevant column of the application form and have also to record as to whether he/she will have his/her own arrangement of scribe/reader or it has to be arranged by NTA or through any of its authorised Institute/Agency/Personnel.
- (viii) The qualification of the scribe shall be one step below the qualification of the candidate taking the examination. The persons with benchmark disabilities opting for own scribe/reader should submit details of the own scribe as per proforma at ANNEXURE XII.
- (ix) In case a PwD candidate who has opted the scribe/reader from NTA or through any of its authorised Institute/Agency/Personnel, the Centre Superintendent shall arrange a meeting of the candidate with scribe/reader, a day before the examination, for giving him/her a

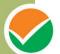

chance to check/verify whether the scribe/reader is suitable or not.

- (x) Compensatory time of not less than 20 minutes per hour of examination shall be given to a candidate allowed to use scribe/reader. If the examination is 03 hours duration, the compensatory time shall be 01 hour. In case the duration of the examination is less or more than 03 hours, the compensatory time shall be on pro-rata basis.
- (xi) As far as possible, the examination for Person(s) with Disabilities should be held at the ground floor.

#### **11.** Procedure for conduct of Examination

(Candidates are advised to go through instruction printed on admit card carefully before going for the Examination)

(a) Candidates must bring the following documents to the Test Centre:

(i)

- Print copy of Admit Card downloaded from NTA website.
- ❖ One passport size photograph (same as uploaded on the Online Application Form) should be taken for pasting on the specific space in the Attendance Sheet at Centre during the Examination.
- ❖ Any one of the authorized photo IDs (must be original, valid and non-expired) PAN card/ Driving License/ Voter ID/ Passport/ Aadhaar Card (With photograph)/ Aadhaar Enrolment No/ Ration Card). The name on the photo identification must match with the name as shown on the Admit Card.

If the name has been changed due to events such as marriage, candidate must show the relevant document at the time of exam. Marriage Certificate/Divorce/Decree/Legal Name Change Document.

- PwD certificate issued by the Competent Authority, if claiming the relaxation under PwD category
- (ii) The candidates shall report at the Examination Centre two hours before the commencement of the examination so as to complete the frisking and registration formalities well before time. Registration desk will be closed 30 minutes prior to the examination.

Candidates shall not be permitted to enter in the Examination Center after  $8.30\,\mathrm{am}$  in First Shift and after  $1.30\,\mathrm{pm}$  in Second Shift.

Candidates are also advised to report at the Examination Hall/Room in the Examination Centre by 8.45 am in the First Shift and by 1.45 pm in the Second Shift.

The candidates are advised to read the instructions on the Admit Card carefully and follow them during the conduct of the examination.

Candidates should take their seat immediately after opening of the Examination Hall. If the candidates do not report in time due to any reason i.e. traffic jam, train/bus delay etc, they are likely to miss some of the general instructions to be announced in the Examination Rooms/Halls. The NTA shall not be responsible for any delay.

- (iii) The candidate must show, on demand, the Admit Card downloaded/printed from the NTA website for admission in the examination room/hall. The Test Centre Staff on duty is authorized to verify the identity of candidates and may take steps to verify and confirm the identify credentials. Candidates are requested to extend their full cooperation. A candidate who does not possess the valid Admit Card shall not be permitted for the examination under any circumstances by the Centre Superintendent.
- (iv) A seat indicating Roll Number will be allotted to each candidate. Candidates should find and sit on their allocated seat only. In case of a candidate who changes room/hall or the seat on his/her own other than the one allotted, candidature shall be cancelled and no plea would be accepted for it.

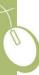

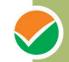

- (v) The candidate should ensure that the question paper available on the computer is as per his/her opted subject indicated in the Admit Card. In case, the subject of question paper is other than his/her opted subject, the same may be brought to the notice of the Invigilator concerned.
- **(vi)** Candidates are not allowed to carry any baggage inside the Examination Centre. NTA will not be responsible for any belongings stolen or lost at the premises.

Candidates are not allowed to carry any textual material, Calculators, Docu Pen, Slide Rules, Log Tables and Electronic Watches with facilities of calculator, printed or written material, bits of papers, mobile phone, Blue-tooth devices, pager or any other electronic gadget/ device etc.

The candidates are prohibited to bring any kind of electronic gadgets/device in the examination room/hall. If any candidate is found to be in possession of any of the above item, his/her candidature will be treated as cancelled and will also the debarred for future examination(s). The items/material will be seized and the case treated as one of 'unfairmeans'.

- (vii) No candidate, without the special permission of the Centre Superintendent or the Invigilator concerned, will leave their seat or Examination Room/Hall until the full duration of the paper is over. Candidates must follow the instructions strictly as instructed by the Centre Superintendent/Invigilators. Candidates should not leave the room/hall without handing over their rough sheets to the Invigilator on duty in the Room/Hall.
- **(viii)** Smoking, chewing gutka, spitting etc. in the Examination Room/Hall is strictly prohibited.

Tea, coffee, cold drinks, snacks or eatables things are not allowed to be taken inside the examination room/hall during examination hours.

Candidates suffering from diabetes are allowed to carry into the examination hall the eatables like sugar tablets / fruits (like banana/apple/ orange) and transparent water bottle. However, they will not be allowed to carry packed foods like chocolate/ candy/sandwich etc.

(ix) Candidate may approach the Centre Superintendent/Invigilator in the room for any technical assistance, first aid emergency or any other information during the course of examination.

For any queries or issues regarding Computer Based Test, the candidates may contact on Mobile Numbers available on UGC NET website.

(x) For those who are unable to appear on the scheduled date of test for any reason, re-test shall not be held by the NTA under any circumstances.

#### (b) Important Instructions for Computer Based Test (CBT)

- (i) The important instructions to be followed for Computer Based Test (CBT) are available at **Annexure -X**.
- (ii) All calculations/writing work is to be done only in the rough sheet provided at the Centre in the examination Room/Hall and on completion of the test candidates must hand over the rough sheets to the Invigilator on duty in the Room/Hall.
- (iii) During the examination time, the Invigilator will check the Admit Card of the candidate to satisfy himself/herself about the identity of each candidate.
- (iv) The candidates are governed by all Rules and Regulations of the NTA with regard to their conduct in the Examination Hall. All cases of unfair means will be dealt with as per rules.
- (v) The candidates must sign and paste the photograph on the Attendance Sheet at the appropriate place.

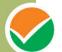

#### (c) Unfairmeans

(i) If Candidates are found to be in possession of any of the following items, their candidature will be treated as cancelled and will be debarred for future examination(s). The items/material will be seized and the case treated as one of 'unfairmeans'.

Any textual material, Calculators, Docu Pen, Slide Rules, Log Tables and Electronic Watches with facilities of calculator, printed or written material, bits of papers, mobile phone, Blue-tooth devices, pager or any other electronic gadget/device etc.

- (ii) Candidates shall maintain perfect silence and attend to their Question Paper only. Any conversation or gesticulation or disturbance in the Examination Room/Hall shall be deemed as misbehavior.
- (iii) Candidates must not obtain or attempt to obtain or give assistance of any kind during the examination. This will entail expulsion and cancellation of candidature for the examination.
- (iv) If a candidate is found using unfairmeans or impersonating, his/her candidature shall be cancelled and he/she will be liable to be debarred for taking examination either permanently or for a specified period according to the nature of offence.

#### (d) Rough Work

All calculations/writing work are to be done only in the rough sheet provided at the Test Centre in the examination Room/Hall and on completion of the test candidates must hand over the rough sheets to the invigilator on duty in the Room/Hall.

#### 12.1 Display of Answer Key for Challenges

The NTA will display Answer Key of the questions on the NTA website <a href="www.ntanet.nic.in">www.ntanet.nic.in</a> to provide an opportunity to the candidates to challenge the Answer Key. The Answer Keys are likely to be displayed for two to three days.

The Candidates will be given an opportunity to make a challenge online against the Answer Key on payment of Rs. 1000/- per question challenged as processing charges.

The NTA decision on the challenges shall be final and the result will be declared on the basis of final answer keys.

#### 12.2 Display of Recorded Responses

The NTA will display the recorded responses and Question Paper attempted by the candidates on the NTA website <a href="www.ntanet.nic.in">www.ntanet.nic.in</a> prior to declaration of result. The recorded responses are likely to be displayed for two to three days.

#### 12.3 Re-Evaluation/Re-Checking of result

There shall be no re-evaluation/re-checking of result. No correspondence in this regard shall be entertained.

#### 13. Procedure and Criteria for declaration of result (Annexure - IX)

#### **13.1** The following steps will be followed:

- **Step I:** The number of candidates to be qualified (total slots or Eligibility for Assistant Professor) shall be equal to 6% of the candidates appeared in both the papers of NET.
- **Step II:** The total slots shall be allocated to different categories as per the reservation policy of Government of India.

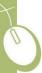

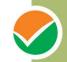

**Step III:** In order to be considered for 'JRF and Eligibility for Assistant Professor' and for 'Assistant Professor', the candidate must have appeared in both the papers and secured at least 40% aggregate marks in both the papers taken together for General (Unreserved) category candidates and at least 35% aggregate marks in both the papers taken together for all candidates belonging to the reserved categories (viz., SC, ST, OBC (belonging to Non-Creamy Layer, PwD and Transgender).

**Step IV:** The number of candidates to be declared qualified in any subject for a particular category is derived as per the methodology illustrated below

#### Example:

Number of candidates to be declared qualified for Eligibility for Assistant Professor in the subject 'Economics' for the Scheduled Caste (SC) category

Number of candidates belonging to SC category who secure at least 35% aggregate marks in both the papers taken together for SC category for 'Economics' (x) Total slots derived for SC category as per Step II (÷) Total number of candidates belonging to SC category over all subjects who secure at least 35% aggregate marks in both the papers taken together.

The aggregate percentage of the two papers corresponding to the number of slots arrived at, shall determine the qualifying cut-off for Eligibility for Assistant Professor 'in 'Economics' for the SC category.

Similar yardstick shall be employed for deriving the subject-wise qualifying cut-offs for all categories.

- **Step V:** All candidates who had applied for 'Eligibility for JRF & Eligibility for Assistant Professor both' out of the total number of qualified candidates derived as per Step IV, shall constitute the consideration zone for JRF.
- **Step VI:** The total number of slots available for awarding JRF is allocated among different categories as per the reservation policy of Government of India. The procedure for subject wise cum category-wise allocation of JRF slots is illustrated below:

#### Example:

Number of candidates to be declared qualified for JRF & Eligibility for Assistant Professor both in the subject 'Economics' for the Scheduled Tribe (ST) category

Number of candidates belonging to ST category who have opted for JRF and have qualified for Eligibility for Assistant Professor both in the subject 'Economics' (x) Total JRF slots available for ST category (÷) Total number of candidates belonging to ST category over all subjects who have opted for JRF and have qualified for Eligibility for Assistant Professor.

The aggregate percentage of the two paper scores corresponding to the number of JRF slots arrived at, shall determine the qualifying cut-off for JRF in 'Economics' for the ST category.

Similar location procedure is used for all subjects and categories.

It may be noted that the above qualifying criteria decided by UGC is final and binding. Result of the examination shall be hosted on NTA website <a href="www.ntanet.nic.in">www.ntanet.nic.in</a> and will be declared by 15 July, 2019. The candidates will not be individually intimated about their result.

13.2

a) For multi-shift papers, raw marks obtained by the candidates in different shifts/sessions will be converted to NTA Score (percentile).

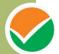

- b) The detailed procedure on NTA Score being adopted is available on NTA website under Normalization procedure based on Percentile Score.
- c) In case a subject test is conducted in multi-shifts, NTA Score will be calculated corresponding to the raw marks obtained by a candidate. The calculated NTA Score for the Raw Marks for all the shifts/sessions will be merged for further processing for deciding the allocation.
- d) In the events of the percentiles for the multi-shifts being dissimilar / unequal, the lowest will be the eligibility cut-off for that category for all candidates (i.e. all shifts). For Example: In an the examination held in two shifts, if the 40% marks correspond to a Percentile score of 78 in Shift 1 and 79 in Shift 2, then all those equal to or above 78 percentiles (Percentile score of 100 to 78) in both shifts will become eligible in General Category. Similar method will be adopted for the other categories to determine eligibility cut-offs. In case the examination is held in more number of shifts the same principle shall apply.

#### **14.** Procedure for appearing in Computer Based Test (CBT)\* (Annexure-X)

- (a) A computer terminal (node) indicating Roll Number will be allocated to each candidate. Candidates should find and sit on their allocated computers only. Any candidate found to have changed room/hall or the computer on their own rather than the one allotted would be liable to cancellation of candidature and no plea in this regard would be entertained.
- (b) The computer terminal allotted to the candidate will display Welcome login screen, Candidate's photograph and NET subject opted by the candidate. For login, the candidate will have to enter **login-ID** and **password**.
- (c) After logging in, the candidate shall be able to see the detailed instructions for the examination. Candidates are advised to go through the instructions carefully regarding the type of questions and Marking Scheme. At the designated time of start of the examination, the candidates will be able to proceed and see the questions on the computer screen.

The keyboard attached to the computer, if any, will be disabled during the entire duration of the examination. Depending on the type of question, the answers to questions can either be entered by clicking on the virtual on-screen keyboard (numeric or otherwise) using the computer mouse or by clicking the chosen option(s) using the computer mouse.

Candidates will have the option to change/modify answers already entered anytime during the entire duration of the examination.

In case the computer/mouse allotted to any candidate malfunctions anytime during the test, the candidate will be immediately allotted another computer system and the time lost due to this will be adjusted in the server so as to give the candidate the full allotted time.

- (d) The on-screen computer clock counter of every candidate will be set at the server. The countdown timer in the top right side of computer screen will display the time remaining (in minutes) available for the candidate to complete the examination. When the timer reaches zero, the examination will end by itself. Candidate will not be required to end or submit the examination.
- (e) The Question Palette displayed on the right side of screen will show the status of each question using one of the following text/color codes/symbols.

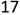

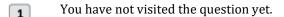

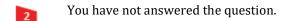

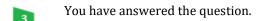

- You have NOT answered the question, but have marked the question for review.
- The question(s) "answered and marked for Review" will be considered for evaluation.

The question(s) "Answered and Marked for Review" status for a question indicates that candidate would like to have a relook at that question again. A candidate has the option of answering a question and simultaneously placing it under "Marked for Review", these answers will be considered for evaluation. However, if a candidate has simply put "Marked for Review" for a question without answering it, the corresponding question 'Marked for Review' without an answer will not be considered for evaluation. It may be noted that a candidate can return to any "Marked for Review" question any time during the examination by clicking on the corresponding question number icon displayed on the Question Palette of the corresponding section.

- (f) Candidate can click on an arrow/symbol which appears to the left of question palette to collapse the question palette thereby maximizing the question viewing window. To view the question palette again, candidate can click on arrow/symbol which appears on the right side of question window.
- (g) Candidate can click to navigate to the bottom and to navigate to the top of the question area, without scrolling. Using the computer mouse the candidate can scroll up and down the question viewing area for viewing the entire question.
- (h) The full paper can be viewed by clicking the "Question Paper" icon on the top right corner of the screen.
- (i) Blank Sheets for doing rough work/calculations shall be provided to the candidates. The Blanks Sheets would have a Header page for the candidates to write down his/her Name and Roll Number. All calculations/writing work are to be done only in the Blank Sheets provided at the Centre in the Examination Room/Hall and on completion of the test, candidates must hand over the rough sheets to the invigilator on duty in the Room/Hall.

#### (i) Navigating to a Question

To navigate between questions within a Paper, candidate needs to do the following:

- (a) Click on the question number in the Question Palette at the right of the screen to go to that numbered question directly. Note that using this option does NOT save the answer to the currently displayed question.
- (b) Click on "Save & Next" to save the answer of any question. Clicking on "Save & Next" will save the answer for the current question and the next question will be displayed on the candidate's computer screen.
- (c) Click on "Mark for Review & Next" to mark a question for review (without answering it) and proceed to the next question.

#### (k) **Answering a Question**

To navigate between questions within a Paper, candidate needs to do the following:

- (i) Procedure for answering a multiple choice type question:
  - (a) To select the option(s), click on the corresponding button(s) of the option(s).
  - (b) To deselect the chosen answer, click on the button of the chosen option again or click on the "Clear Response" button.
  - (c) To save the answer, the candidate MUST click on the "Save & Next" button.
  - (d) To mark the question for review (without answering it), click on the "Mark for Review & Next" button.

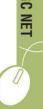

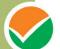

#### (l) Navigating through sections:

- (a) Sections in the question paper are displayed on the top bar of the screen. Questions in a section can be viewed by clicking on the section name. The section in which candidate is currently viewing will be highlighted.
- (b) After clicking the "Save & Next" button on the last question for a section, candidate will automatically be taken to the first question of the next section.
- (c) Candidate can shuffle between sections and questions within sections any time during the examination as per the convenience only during the time stipulated.
- (d) Candidate can view the corresponding section summary as part of the legend that appears in every section above the question palette.

# (m) Procedure for answering questions that require inputs from on-screen virtual key board (numeric or otherwise):

- (a) Candidate will have to use the on-screen virtual keyboard (that would be displayed just below the question statement of these type of questions) and the attached computer mouse to enter his/her answer in the space provided for answer.
- (b) The answer can be changed, if required, anytime during the test. To save the answer, the candidate MUST click on the "Save & Next" button.
- (c) To mark the question for review (without answering it), click on the "Mark for Review & Next" button.

Candidate will have the option to change previously saved answer of any question, anytime during the entire duration of the test. To change the answer to a question that has already been answered, first select the corresponding question from the Question Palette, then click on "Clear Response" to clear the previously entered answer and subsequently follow the procedure for answering that type of question.

#### (n) Rough Work:

All calculations/writing work is to be done only in the rough sheet provided at the Centre in the examination Room/Hall and on completion of the test candidates must hand over the rough sheets to the invigilator on duty in the Room/Hall.

#### **15.** Test Practice Centres (TPCs) (Annexure - XI)

The Ministry of Human Resource Development has mandated the NTA to set up, establish and create a network of Test Practice Centres for candidates, especially in remote and rural areas to enable them to practice and be comfortable in taking a Computer Based Test (CBT). This facility will be completely free of cost. Candidates can register online (on NTA website) where they will be provided a convenient TPC near their location to practice on a given computer node. This will facilitate and ease the process of being able to take a Computer Based Test (CBT). The entire experience of using a computer will be close to the actual experience of taking a CBT. All efforts will also be made to provide practice tests and questions so that candidates can familiarize themselves with logging into the system, go through the detailed instructions regarding the test, use the mouse or numeric keyboard on screen (virtual) for attempting each question, scroll down to the next question, navigate between questions, review and edit their options and submit answers

#### **16.** Correspondence with NTA

All the correspondence should preferably be addressed by e-mail. The email query shll be addressed only if it is not anonymous and contains the name, postal address and contact number of the sender. An email containing vague or general queries and other queries as contained in the Information Bulletin shall not be entertained. Queries shall not be entertained from person claiming to be representatives, associates or officiates of the applicant candidate. The following information shall not be revealed by phone or email:

- a. Internal documentation/status.
- b. Internal decision making process of NTA. Any claim/counter claim thereof.
- c. Dates & venue of internal meetings or name of the staff/officers dealing with it.
- d. Any information which in the opinion of NTA cannot be revealed.

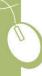

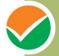

#### 17. Common Services Centres/Facilitation Centres

Candidates who are not well conversant and submitting face difficulties in the online application due to various constraints, can use the services of Common Services Centre, Ministry of Electronics and Information Technology, Government of India under the Digital India initiatives of Hon'ble Prime Minister. The Common Services Centre (CSC) scheme is a part of the ambitious national e-Governance Plan (NeGP) of Government of India and is managed at each village panchayat level by a Village level Entrepreneur (VLE).

There are more than 1.5 lakhs Common Services Centres (CSC) across the country which will provide the desired support to candidates from urban as well as rural areas in online submission of application form and payment of fee through e-wallet. The list of the Common Services Centre is available on website: www.csc.gov.in.

#### **18.** Legal Jurisdiction

All disputes pertaining to the conduct of UGC-NET Examination including Results shall fall within the jurisdiction of Delhi only. Further, any legal question arising out of the Examination shall be entertained only when raised within 30 days from the declaration of result.

The Director (Admn) of the NTA shall be the official by whose designation the NTA may sue or be sued.

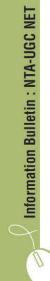

## List of Cities for Centres of UGC-NET June, 2019

# Examination will be held at the following cities, provided there are sufficient numbers of candidates in the city.\*

| SR. No.  | STATE                         | CITY                                  | CITY_CD      |
|----------|-------------------------------|---------------------------------------|--------------|
| SK. NO.  | SIAIE                         | CITT                                  | CITI_CD      |
| 1        | ANDAMAN & NICOBAR ISLANDS(UT) | PORT BLAIR                            | AN01         |
| 2        | ANDHRA PRADESH                | ANANTAPUR                             | AP01         |
| 3        |                               | BHIMAVARAM                            | AP03         |
| 4        |                               | CHIRALA                               | AP04         |
| 5        |                               | CHITTOOR                              | AP05         |
| 6        |                               | ELURU                                 | AP06         |
| 7        |                               | GUNTUR                                | AP07         |
| 8        |                               | KADAPA                                | AP08         |
| 9        |                               | KAKINADA                              | AP09         |
| 10       |                               | KURNOOL                               | AP10         |
| 11       |                               | NARASARAOPET                          | AP20         |
| 12       |                               | NELLORE                               | AP11         |
| 13       |                               | ONGOLE                                | AP12         |
| 14       |                               | PRODDATUR                             | AP21         |
| 15       |                               | PUTTUR                                | AP22         |
| 16       |                               | RAJAHMUNDRY                           | AP13         |
| 17       |                               | SRIKAKULAM                            | AP14         |
| 18       |                               | SURAMPALEM                            | AP23         |
| 19       |                               | TADEPALLIGUDEM                        | AP15         |
| 20       |                               | TEKKALI                               | AP24         |
| 21       |                               | TIRUPATHI                             | AP16         |
| 22       |                               | VIJAYAWADA                            | AP17         |
| 23       |                               | VISAKHAPATNAM                         | AP18         |
| 24       |                               | VIZIANAGARAM                          | AP19         |
| 25       | ARUNACHAL PRADESH             | ITANAGAR/NAHARLAGUN                   | AL01         |
| 26       | ASSAM                         | DIBRUGARH                             | AM01         |
| 27       |                               | GUWAHATI                              | AM02         |
| 28       |                               | JORHAT                                | AM03         |
| 29       |                               | SILCHAR                               | AM04         |
| 30       | DIMAR                         | TEZPUR                                | AM05         |
| 31       | BIHAR                         | ARRAH                                 | BR09         |
| 32       |                               | AURANGABAD(BR)                        | BR01         |
| 33       |                               | BHAGALPUR                             | BR02         |
| 34       |                               | BIHAR SHARIF                          | BR03         |
| 35<br>36 |                               | DARBHANGA<br>GAYA                     | BR04<br>BR05 |
| 37       |                               | MUZAFFARPUR                           | BR06         |
| 38       |                               | PATNA                                 |              |
| 39       |                               | PURNEA                                | BR07<br>BR08 |
|          | CHANDICADII (UT)              |                                       |              |
| 40       | CHANDIGARH (UT)               | CHANDIGARH/MOHALI                     | CH01         |
| 41       | CHHATTISGARH                  | BHILAI/DURG/BHILAI NAGAR BILASPUR(CG) | CG01<br>CG02 |
| 42       |                               | RAIPUR                                | CG02         |
| 43       | DADRA & NAGAR HAVELI (UT)     | DADRA & NAGAR HAVELI                  | DN01         |
| 45       | DAMAN & DIU (UT)              | DAMAN DAMAN                           | DD01         |
| 46       | ()                            | DIU                                   | DD02         |
| 47       | DELHI                         | DELHI/NEW DELHI                       | DL01         |
| 48       | GOA                           | PANAJI/MADGAON                        | G001         |
| 49       | GUJARAT                       | AHMEDABAD                             | GJ01         |
| 50       |                               | ANAND                                 | GJ02         |
| 51       |                               | BHAVNAGAR                             | GJ03         |
| 52       |                               | GANDHINAGAR                           | GJ04         |
| 53       |                               | GODHRA                                | GJ05         |
| 54       |                               | HIMATNAGAR                            | GJ14         |
| 55       |                               | JAMNAGAR                              | GJ06         |
| 56       |                               | JUNAGADH                              | GJ07         |
| 57       |                               | MEHSANA                               | GJ08         |
| 58       |                               | PATAN                                 | GJ09         |
| 59       |                               | RAJKOT                                | GJ10         |
| 60       |                               | SURAT                                 | GJ11         |
| 61       |                               | VADODARA                              | GJ12         |
|          |                               |                                       | , -,         |

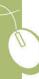

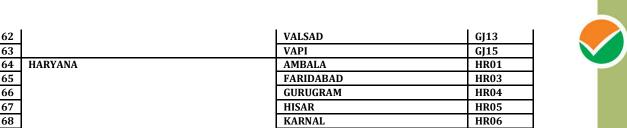

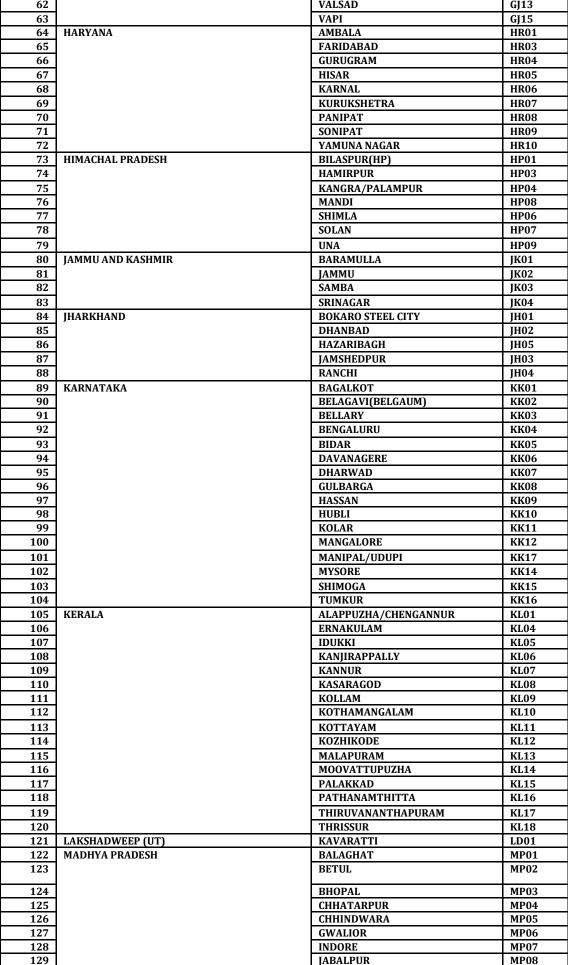

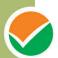

|                                                                                                    |                        | ī                                                                                                    |                                                                                                    |
|----------------------------------------------------------------------------------------------------|------------------------|----------------------------------------------------------------------------------------------------|----------------------------------------------------------------------------------------------------|
| 130                                                                                                    |                        | MANDSAUR                                                                                                    | MP10                                                                                                    |
| 131                                                                                                    |                        | REWA                                                                                                    | MP11                                                                                                    |
| 132                                                                                                    |                        | SAGAR                                                                                                    | MP12                                                                                                    |
| 133                                                                                                    |                        | SATNA                                                                                                    | MP13                                                                                                    |
| 134<br>135                                                                                                    | MAHARASHTRA            | UJJAIN<br>AHMEDNAGAR                                                                                                    | MP15<br>MR01                                                                                                    |
| 136                                                                                                    | MAHARASHTRA            | AKOLA                                                                                                    | MR02                                                                                                    |
| 137                                                                                                    |                        | AMRAVATI                                                                                                    | MR03                                                                                                    |
| 138                                                                                                    |                        | AURANGABAD(MR)                                                                                                    | MR04                                                                                                    |
| 139                                                                                                    |                        | BEED                                                                                                    | MR05                                                                                                    |
| 140                                                                                                    |                        | BHANDARA                                                                                                    | MR06                                                                                                    |
| 141                                                                                                    |                        | BHUSAWAL                                                                                                    | MR07                                                                                                    |
| 142                                                                                                    |                        | BULDHANA                                                                                                    | MR08                                                                                                    |
| 143                                                                                                    |                        | CHANDRAPUR                                                                                                    | MR09                                                                                                    |
| 144                                                                                                    |                        | DHULE                                                                                                    | MR10                                                                                                    |
| 145                                                                                                    |                        | GADCHIROLI                                                                                                    | MR11                                                                                                    |
| 146                                                                                                    |                        | GONDIA                                                                                                    | MR12                                                                                                    |
| 147                                                                                                    |                        | IALGAON                                                                                                    | MR13                                                                                                    |
| 148                                                                                                    |                        | KOLHAPUR                                                                                                    | MR14                                                                                                    |
| 149                                                                                                    |                        | LATUR                                                                                                    | MR15                                                                                                    |
| 150                                                                                                    |                        | MUMBAI                                                                                                    | MR16                                                                                                    |
| 151                                                                                                    |                        | NAGPUR                                                                                                    | MR17                                                                                                    |
| 152                                                                                                    |                        | NANDED                                                                                                    | MR18                                                                                                    |
| 153                                                                                                    |                        | NASHIK                                                                                                    | MR19                                                                                                    |
| 154                                                                                                    |                        | NAVI MUMBAI                                                                                                    | MR20                                                                                                    |
| 155                                                                                                    |                        | PARBHANI                                                                                                    | MR21                                                                                                    |
| 156                                                                                                    |                        | PUNE                                                                                                    | MR22                                                                                                    |
| 157                                                                                                    |                        | RAIGAD                                                                                                    | MR23                                                                                                    |
| 158                                                                                                    |                        | RATNAGIRI                                                                                                    | MR24                                                                                                    |
| 159                                                                                                    |                        | SANGLI                                                                                                    | MR25                                                                                                    |
| 160                                                                                                    |                        | SATARA                                                                                                    | MR26                                                                                                    |
| 161                                                                                                    |                        | SOLAPUR                                                                                                    | MR27                                                                                                    |
| 162                                                                                                    |                        | THANE                                                                                                    | MR28                                                                                                    |
| 163                                                                                                    |                        | WARDHA                                                                                                    | MR29                                                                                                    |
| 164                                                                                                    |                        | WASHIM                                                                                                    | MR30                                                                                                    |
| 165                                                                                                    |                        | YAVATMAL                                                                                                    | MR31                                                                                                    |
| 166                                                                                                    | MANIPUR                | IMPHAL                                                                                                    | MN01                                                                                                    |
| 167                                                                                                    | MEGHALAYA              | SHILLONG                                                                                                    | MG01                                                                                                    |
| 168                                                                                                    | MIZORAM                | AIZAWL                                                                                                    | MZ01                                                                                                    |
| 169                                                                                                    | NAGALAND               | DIMAPUR                                                                                                    | NL01                                                                                                    |
| 170                                                                                                    |                        |                                                                                                    |                                                                                                    |
| 171                                                                                                    |                        | KOHIMA                                                                                                    | NL02                                                                                                    |
| 172                                                                                                    | ODISHA                 | KOHIMA<br>BALASORE                                                                                                    |                                                                                                    |
|                                                                                                    | ODISHA                 |                                                                                                    | NL02<br>OR02<br>OR03                                                                                                    |
| 173                                                                                                    | ODISHA                 | BALASORE<br>BERHAMPUR<br>BHUBANESWAR                                                                                                    | NL02<br>OR02<br>OR03<br>OR04                                                                                                    |
| 173<br>174                                                                                                    | ODISHA                 | BALASORE<br>BERHAMPUR<br>BHUBANESWAR<br>CUTTACK                                                                                                    | NL02<br>OR02<br>OR03<br>OR04<br>OR05                                                                                              |
| 173<br>174<br>175                                                                                                    | ODISHA                 | BALASORE BERHAMPUR BHUBANESWAR CUTTACK DHENKANAL                                                                                                    | NL02<br>OR02<br>OR03<br>OR04<br>OR05<br>OR06                                                                                      |
| 173<br>174<br>175<br>176                                                                                                    | ODISHA                 | BALASORE BERHAMPUR BHUBANESWAR CUTTACK DHENKANAL JHARSUGUDA                                                                                                    | NL02<br>OR02<br>OR03<br>OR04<br>OR05<br>OR06<br>OR10                                                                              |
| 173<br>174<br>175<br>176<br>177                                                                                                    | ODISHA                 | BALASORE BERHAMPUR BHUBANESWAR CUTTACK DHENKANAL JHARSUGUDA RAYAGADA                                                                                                    | NL02<br>OR02<br>OR03<br>OR04<br>OR05<br>OR06<br>OR10<br>OR11                                                                      |
| 173<br>174<br>175<br>176<br>177<br>178                                                                                                    | ODISHA                 | BALASORE BERHAMPUR BHUBANESWAR CUTTACK DHENKANAL JHARSUGUDA RAYAGADA ROURKELA                                                                                                    | NL02<br>OR02<br>OR03<br>OR04<br>OR05<br>OR06<br>OR10<br>OR11<br>OR08                                                              |
| 173<br>174<br>175<br>176<br>177<br>178<br>179                                                                                                    |                        | BALASORE BERHAMPUR BHUBANESWAR CUTTACK DHENKANAL JHARSUGUDA RAYAGADA ROURKELA SAMBALPUR                                                                                                    | NL02 OR02 OR03 OR04 OR05 OR06 OR10 OR11 OR08 OR09                                                                                 |
| 173<br>174<br>175<br>176<br>177<br>178<br>179<br>180                                                                                                    | PUDUCHERRY (UT)        | BALASORE BERHAMPUR BHUBANESWAR CUTTACK DHENKANAL JHARSUGUDA RAYAGADA ROURKELA SAMBALPUR PUDUCHERRY/CUDDALORE                                                                                                    | NL02 OR02 OR03 OR04 OR05 OR06 OR10 OR11 OR08 OR09 P001                                                                            |
| 173<br>174<br>175<br>176<br>177<br>178<br>179<br>180                                                                                                    |                        | BALASORE BERHAMPUR BHUBANESWAR CUTTACK DHENKANAL JHARSUGUDA RAYAGADA ROURKELA SAMBALPUR PUDUCHERRY/CUDDALORE AMRITSAR                                                                                                    | NL02 OR02 OR03 OR04 OR05 OR06 OR10 OR11 OR08 OR09 P001 PB01                                                                       |
| 173<br>174<br>175<br>176<br>177<br>178<br>179<br>180<br>181                                                                                                   | PUDUCHERRY (UT)        | BALASORE BERHAMPUR BHUBANESWAR CUTTACK DHENKANAL JHARSUGUDA RAYAGADA ROURKELA SAMBALPUR PUDUCHERRY/CUDDALORE AMRITSAR BATHINDA                                                                                                    | NL02 OR02 OR03 OR04 OR05 OR06 OR10 OR11 OR08 OR09 P001 PB01 PB02                                                                  |
| 173<br>174<br>175<br>176<br>177<br>178<br>179<br>180<br>181<br>182<br>183                                                                                     | PUDUCHERRY (UT)        | BALASORE BERHAMPUR BHUBANESWAR CUTTACK DHENKANAL JHARSUGUDA RAYAGADA ROURKELA SAMBALPUR PUDUCHERRY/CUDDALORE AMRITSAR BATHINDA FATEHGARH SAHIB                                                                                                    | NL02 OR02 OR03 OR04 OR05 OR06 OR10 OR11 OR08 OR09 P001 PB01 PB02 PB03                                                             |
| 173<br>174<br>175<br>176<br>177<br>178<br>179<br>180<br>181<br>182<br>183                                                                                     | PUDUCHERRY (UT)        | BALASORE BERHAMPUR BHUBANESWAR CUTTACK DHENKANAL JHARSUGUDA RAYAGADA ROURKELA SAMBALPUR PUDUCHERRY/CUDDALORE AMRITSAR BATHINDA FATEHGARH SAHIB JALANDHAR                                                                                          | NL02 OR02 OR03 OR04 OR05 OR06 OR10 OR11 OR08 OR09 P001 PB01 PB02 PB03 PB04                                                        |
| 173<br>174<br>175<br>176<br>177<br>178<br>179<br>180<br>181<br>182<br>183<br>184                                                                              | PUDUCHERRY (UT)        | BALASORE BERHAMPUR BHUBANESWAR CUTTACK DHENKANAL JHARSUGUDA RAYAGADA ROURKELA SAMBALPUR PUDUCHERRY/CUDDALORE AMRITSAR BATHINDA FATEHGARH SAHIB JALANDHAR LUDHIANA                                                                                 | NL02 OR02 OR03 OR04 OR05 OR06 OR10 OR11 OR08 OR09 P001 PB01 PB02 PB03 PB04 PB05                                                   |
| 173<br>174<br>175<br>176<br>177<br>178<br>179<br>180<br>181<br>182<br>183<br>184<br>185                                                                       | PUDUCHERRY (UT)        | BALASORE BERHAMPUR BHUBANESWAR CUTTACK DHENKANAL JHARSUGUDA RAYAGADA ROURKELA SAMBALPUR PUDUCHERRY/CUDDALORE AMRITSAR BATHINDA FATEHGARH SAHIB JALANDHAR LUDHIANA PATHANKOT                                                                       | NL02 OR02 OR03 OR04 OR05 OR06 OR10 OR11 OR08 OR09 P001 PB01 PB02 PB03 PB04 PB05 PB07                                              |
| 173<br>174<br>175<br>176<br>177<br>178<br>179<br>180<br>181<br>182<br>183<br>184<br>185<br>186<br>187                                                         | PUDUCHERRY (UT)        | BALASORE BERHAMPUR BHUBANESWAR CUTTACK DHENKANAL JHARSUGUDA RAYAGADA ROURKELA SAMBALPUR PUDUCHERRY/CUDDALORE AMRITSAR BATHINDA FATEHGARH SAHIB JALANDHAR LUDHIANA PATHANKOT PATIALA                                                               | NL02 OR02 OR03 OR04 OR05 OR06 OR10 OR11 OR08 OR09 P001 PB01 PB02 PB03 PB04 PB05 PB07 PB08                                         |
| 173<br>174<br>175<br>176<br>177<br>178<br>179<br>180<br>181<br>182<br>183<br>184<br>185                                                                       | PUDUCHERRY (UT)        | BALASORE BERHAMPUR BHUBANESWAR CUTTACK DHENKANAL JHARSUGUDA RAYAGADA ROURKELA SAMBALPUR PUDUCHERRY/CUDDALORE AMRITSAR BATHINDA FATEHGARH SAHIB JALANDHAR LUDHIANA PATHANKOT                                                                       | NL02 OR02 OR03 OR04 OR05 OR06 OR10 OR11 OR08 OR09 P001 PB01 PB02 PB03 PB04 PB05 PB07                                              |
| 173<br>174<br>175<br>176<br>177<br>178<br>179<br>180<br>181<br>182<br>183<br>184<br>185<br>186<br>187<br>188                                                  | PUDUCHERRY (UT)        | BALASORE BERHAMPUR BHUBANESWAR CUTTACK DHENKANAL JHARSUGUDA RAYAGADA ROURKELA SAMBALPUR PUDUCHERRY/CUDDALORE AMRITSAR BATHINDA FATEHGARH SAHIB JALANDHAR LUDHIANA PATHANKOT PATIALA PHAGWARA ROPAR                                                | NL02 OR02 OR03 OR04 OR05 OR06 OR10 OR11 OR08 OR09 P001 PB01 PB02 PB03 PB04 PB05 PB07 PB08 PB09                                    |
| 173<br>174<br>175<br>176<br>177<br>178<br>179<br>180<br>181<br>182<br>183<br>184<br>185<br>186<br>187<br>188                                                  | PUDUCHERRY (UT)        | BALASORE BERHAMPUR BHUBANESWAR CUTTACK DHENKANAL JHARSUGUDA RAYAGADA ROURKELA SAMBALPUR PUDUCHERRY/CUDDALORE AMRITSAR BATHINDA FATEHGARH SAHIB JALANDHAR LUDHIANA PATHANKOT PATIALA PHAGWARA ROPAR SANGRUR                                        | NL02 OR02 OR03 OR04 OR05 OR06 OR10 OR11 OR08 OR09 P001 PB01 PB02 PB03 PB04 PB05 PB07 PB08 PB09 PB10 PB11                          |
| 173<br>174<br>175<br>176<br>177<br>178<br>179<br>180<br>181<br>182<br>183<br>184<br>185<br>186<br>187<br>188<br>189<br>190                                    | PUDUCHERRY (UT) PUNJAB | BALASORE BERHAMPUR BHUBANESWAR CUTTACK DHENKANAL JHARSUGUDA RAYAGADA ROURKELA SAMBALPUR PUDUCHERRY/CUDDALORE AMRITSAR BATHINDA FATEHGARH SAHIB JALANDHAR LUDHIANA PATHANKOT PATIALA PHAGWARA ROPAR                                                | NL02 OR02 OR03 OR04 OR05 OR06 OR10 OR11 OR08 OR09 P001 PB01 PB02 PB03 PB04 PB05 PB07 PB08 PB09 PB10                               |
| 173<br>174<br>175<br>176<br>177<br>178<br>179<br>180<br>181<br>182<br>183<br>184<br>185<br>186<br>187<br>188<br>189<br>190<br>191                             | PUDUCHERRY (UT) PUNJAB | BALASORE BERHAMPUR BHUBANESWAR CUTTACK DHENKANAL JHARSUGUDA RAYAGADA ROURKELA SAMBALPUR PUDUCHERRY/CUDDALORE AMRITSAR BATHINDA FATEHGARH SAHIB JALANDHAR LUDHIANA PATHANKOT PATIALA PHAGWARA ROPAR SANGRUR AJMER                                  | NL02 OR02 OR03 OR04 OR05 OR06 OR10 OR11 OR08 OR09 P001 PB01 PB02 PB03 PB04 PB05 PB07 PB08 PB09 PB10 PB11 RJ01                     |
| 173<br>174<br>175<br>176<br>177<br>178<br>179<br>180<br>181<br>182<br>183<br>184<br>185<br>186<br>187<br>188<br>189<br>190<br>191                             | PUDUCHERRY (UT) PUNJAB | BALASORE BERHAMPUR BHUBANESWAR CUTTACK DHENKANAL JHARSUGUDA RAYAGADA ROURKELA SAMBALPUR PUDUCHERRY/CUDDALORE AMRITSAR BATHINDA FATEHGARH SAHIB JALANDHAR LUDHIANA PATHANKOT PATIALA PHAGWARA ROPAR SANGRUR AJMER ALWAR                            | NL02 OR02 OR03 OR04 OR05 OR06 OR10 OR11 OR08 OR09 P001 PB01 PB02 PB03 PB04 PB05 PB07 PB08 PB09 PB10 PB11 RJ01 RJ02                |
| 173<br>174<br>175<br>176<br>177<br>178<br>179<br>180<br>181<br>182<br>183<br>184<br>185<br>186<br>187<br>188<br>199<br>190<br>191<br>192<br>193               | PUDUCHERRY (UT) PUNJAB | BALASORE BERHAMPUR BHUBANESWAR CUTTACK DHENKANAL JHARSUGUDA RAYAGADA ROURKELA SAMBALPUR PUDUCHERRY/CUDDALORE AMRITSAR BATHINDA FATEHGARH SAHIB JALANDHAR LUDHIANA PATHANKOT PATIALA PHAGWARA ROPAR SANGRUR AJMER ALWAR BHARATPUR                  | NL02 OR02 OR03 OR04 OR05 OR06 OR10 OR11 OR08 OR09 P001 PB01 PB02 PB03 PB04 PB05 PB07 PB08 PB09 PB10 PB11 RJ01 RJ02 RJ03           |
| 173<br>174<br>175<br>176<br>177<br>178<br>179<br>180<br>181<br>182<br>183<br>184<br>185<br>186<br>187<br>188<br>190<br>191<br>192<br>193<br>194               | PUDUCHERRY (UT) PUNJAB | BALASORE BERHAMPUR BHUBANESWAR CUTTACK DHENKANAL JHARSUGUDA RAYAGADA ROURKELA SAMBALPUR PUDUCHERRY/CUDDALORE AMRITSAR BATHINDA FATEHGARH SAHIB JALANDHAR LUDHIANA PATHANKOT PATIALA PHAGWARA ROPAR SANGRUR AJMER ALWAR BHARATPUR BHILWARA         | NL02 OR02 OR03 OR04 OR05 OR06 OR10 OR11 OR08 OR09 P001 PB01 PB02 PB03 PB04 PB05 PB07 PB08 PB09 PB10 PB11 RJ01 RJ02 RJ03 RJ04      |
| 173<br>174<br>175<br>176<br>177<br>178<br>179<br>180<br>181<br>182<br>183<br>184<br>185<br>186<br>187<br>188<br>189<br>190<br>191<br>192<br>193<br>194<br>195 | PUDUCHERRY (UT) PUNJAB | BALASORE BERHAMPUR BHUBANESWAR CUTTACK DHENKANAL JHARSUGUDA RAYAGADA ROURKELA SAMBALPUR PUDUCHERRY/CUDDALORE AMRITSAR BATHINDA FATEHGARH SAHIB JALANDHAR LUDHIANA PATHANKOT PATIALA PHAGWARA ROPAR SANGRUR AJMER ALWAR BHARATPUR BHILWARA BIKANER | NL02 OR02 OR03 OR04 OR05 OR06 OR10 OR11 OR08 OR09 P001 PB01 PB02 PB03 PB04 PB05 PB07 PB08 PB09 PB10 PB11 RJ01 RJ02 RJ03 RJ04 RJ05 |

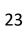

259

260

261

262

263

**WB07** 

WB08

WB09

WB10

WB11

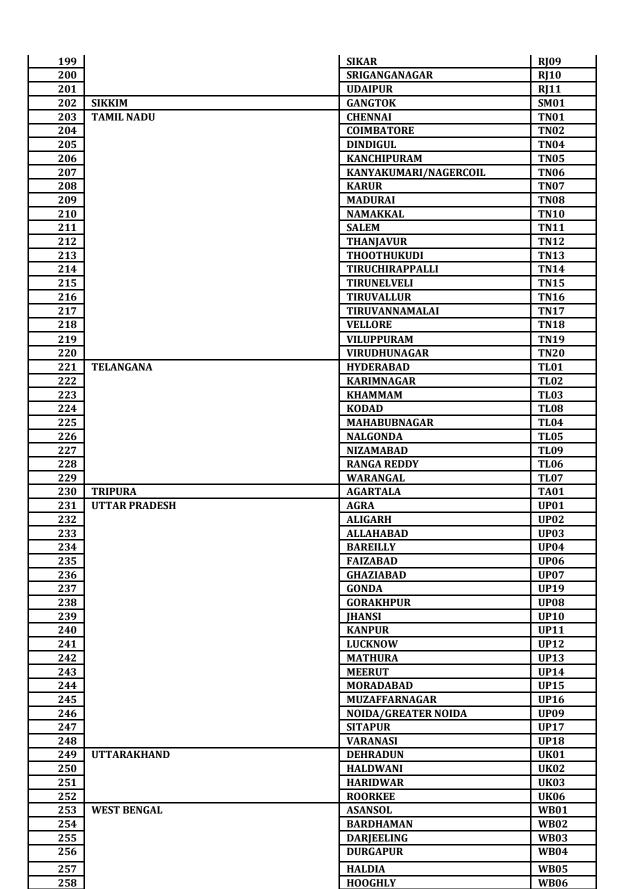

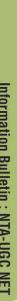

HOWRAH

KALYANI

KOLKATA

**SILIGURI** 

KHARAGPUR

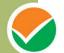

# List of STATES/ UNION TERRITORIES and their Codes

| Name of State/UT (In Alphabetical order) | Code  |  |
|------------------------------------------|-------|--|
| ANDAMAN & NICOBAR ISLANDS                | 01    |  |
| ANDHRA PRADESH                           | 02    |  |
| ARUNACHAL PRADESH                        | 03    |  |
| ASSAM                                    | 04    |  |
| BIHAR                                    | 05    |  |
| CHANDIGARH                               | 06    |  |
| CHHATIISGARH                             | 07    |  |
| DADRA & NAGAR HAVELI                     | 08    |  |
| DAMAN & DIU                              | 09    |  |
| DELHI/NEW DELHI                          | 10    |  |
| GOA                                      | 11    |  |
| GUJARAT                                  | 12    |  |
| HARYANA                                  | 13    |  |
| HIMACHAL PRADESH                         | 14    |  |
| JAMMU & KASHMIR                          | 15    |  |
| JHARKHAND                                | 16    |  |
| KARNATAKA                                | 17    |  |
| KERALA                                   | 18    |  |
| LAKSHADWEEP                              | 19    |  |
| MADHYA PRADESH<br>MAHARASHTRA            | 20 21 |  |
| MANIPUR                                  | 22    |  |
| MEGHALAYA                                | 23    |  |
|                                          |       |  |
| MIZORAM                                  | 24    |  |
| NAGALAND                                 | 25    |  |
| ODISHA                                   | 26    |  |
| PUDUCHERRY                               | 27    |  |
| PUNJAB                                   | 28    |  |
| RAJASTHAN                                | 29    |  |
| SIKKIM                                   | 30    |  |
| TAMIL NADU                               | 31    |  |
| TELANGANA                                | 32    |  |
| TRIPURA                                  | 33    |  |
| UTIAR PRADESH                            | 34    |  |
| UTIARAKHAND                              | 35    |  |
| WEST BENGAL                              | 36    |  |

#### **List of NET Subjects and their Codes**

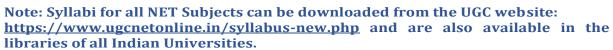

National Testing Agency will not send the syllabus to individual candidates.

| S. No. | Subject                                                                                                    | Subject<br>Code |
|--------|----------------------------------------------------------------------------------------------------|-----------------|
| 1      | Adult Education/ Continuing Education/ Andragogy/ Non Formal Education.                                                                                                  | 46              |
| 2      | Anthropology                                                                                                    | 07              |
| 3      | Arab Culture and Islamic Studies                                                                                                    | 49              |
| 4      | Arabic                                                                                                    | 29              |
| 5      | Archaeology                                                                                                    | 67              |
| 6      | Assamese                                                                                                    | 36              |
| 7      | Bengali                                                                                                    | 19              |
| 8      | Bodo                                                                                                    | 94              |
| 9      | Buddhist, Jaina, Gandhian and Peace Studies                                                                                                    | 60              |
| 10     | Chinese                                                                                                    | 32              |
| 11     | Commerce                                                                                                    | 08              |
| 12     | Comparative Literature                                                                                                    | 72              |
| 13     | Comparative Study of Religions                                                                                                    | 62              |
| 14     | Computer Science and Applications                                                                                                    | 87              |
| 15     | Criminology                                                                                                    | 68              |
| 16     | Defence and Strategic Studies                                                                                                    | 11              |
| 17     | Dogri                                                                                                    | 33              |
| 18     | Economics / Rural Economics /Co-operation / Demography / Development Planning/ Development Studies / Econometrics/ Applied Economics/Development Eco./Business Economics | 01              |
| 19     | Education                                                                                                    | 09              |
| 20     | Electronic Science                                                                                                    | 88              |
| 21     | English                                                                                                    | 30              |
| 22     | Environmental Sciences                                                                                                    | 89              |
| 23     | Folk Literature                                                                                                    | 71              |
| 24     | Forensic Science                                                                                                    | 82              |
| 25     | French (French Version)                                                                                                    | 39              |
| 26     | Geography                                                                                                    | 80              |
| 27     | German                                                                                                    | 44              |
| 28     | Gujarati                                                                                                    | 37              |
| 29     | Hindi                                                                                                    | 20              |
| 30     | History                                                                                                    | 06              |
| 31     | Home Science                                                                                                    | 12              |
| 32     | Human Rights and Duties                                                                                                    | 92              |
| 33     | Indian Culture                                                                                                    | 50              |
| 34     | Japanese                                                                                                    | 45              |
| 35     | Kannada                                                                                                    | 21              |
| 36     | Kashmiri                                                                                                    | 84              |
| 37     | Konkani<br>  Labour Welfare/Personnel Management/Industrial Relations/ Labour and<br>  Social Welfare/Human Resource Management                                          | 85<br>55        |
| 39     | Law                                                                                                    | 58              |
| 40     | Library and Information Science                                                                                                    | 59              |
| 41     | Linguistics                                                                                                    | 31              |
| 42     | Maithili                                                                                                    | 18              |

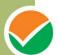

| 43 | Malayalam                                                                                                    | 22  |
|----|----------------------------------------------------------------------------------------------------|-----|
| 44 | Management (including Business Admn. Mgt./Marketing/ Marketing<br>Mgt./Industrial Relations and Personnel Mgt./ Personnel Mgt./Financial<br>Mgt./Co-operative Management)                                                                   | 17  |
| 45 | Manipuri                                                                                                    | 35  |
| 46 | Marathi                                                                                                    | 38  |
| 47 | Mass Communication and Journalism                                                                                                    | 63  |
| 48 | Museology & Conservation                                                                                                    | 66  |
| 49 | Music                                                                                                    | 16  |
| 50 | Nepali                                                                                                    | 34  |
| 51 | Oriya                                                                                                    | 23  |
| 52 | Pali                                                                                                    | 83  |
| 53 | Performing Art - Dance/Drama/Theatre                                                                                                    | 65  |
| 54 | Persian                                                                                                    | 42  |
| 55 | Philosophy                                                                                                    | 03  |
| 56 | Physical Education                                                                                                    | 47  |
| 57 | Political Science                                                                                                    | 02  |
| 58 | Politics including International Relations/International Studies including Defence/Strategic Studies, West Asian Studies, South East Asian Studies, African Studies, South Asian Studies, Soviet Studies, American Studies.                 | 90  |
| 59 | Population Studies                                                                                                    | 15  |
| 60 | Prakrit                                                                                                    | 91  |
| 61 | Psychology                                                                                                    | 04  |
| 62 | Public Administration                                                                                                    | 14  |
| 63 | Punjabi                                                                                                    | 24  |
| 64 | Rajasthani                                                                                                    | 43  |
| 65 | Russian                                                                                                    | 41  |
| 66 | Sanskrit                                                                                                    | 25  |
| 67 | Sanskrit traditional subjects (including) Jyotisha/Sidhanta Jyotish/ Navya<br>Vyakarna/ Vyakarna/ Mimansa/ Navya Nyaya/ Sankhya Yoga/ Tulanatmaka<br>Darsan/ Shukla Yajurveda/ Madhav Vedant/ Dharmasasta/ Sahitya/<br>Puranotihasa/Agama). | 73  |
| 68 | Santali                                                                                                    | 95  |
| 69 | Sindhi                                                                                                    | 101 |
| 70 | Social Medicine & Community Health                                                                                                    | 81  |
| 71 | Social Work                                                                                                    | 10  |
| 72 | Sociology                                                                                                    | 05  |
| 73 | Spanish                                                                                                    | 40  |
| 74 | Tamil                                                                                                    | 26  |
| 75 | Telugu                                                                                                    | 27  |
| 76 | Tourism Administration and Management.                                                                                                    | 93  |
| 77 | Tribal and Regional Language/Literature                                                                                                    | 70  |
| 78 | Urdu                                                                                                    | 28  |
| 79 | Visual Art (including Drawing & Painting/Sculpture Graphics/Applied Art/History of Art)                                                                                                    | 79  |
| 80 | Women Studies                                                                                                    | 74  |
| 81 | Yoga                                                                                                    | 100 |

The candidates with Master's Degree in Geography (with specialization in Population Studies) or Mathematics/ Statistics are also eligible to appear in the subject "Population Studies" (Code 015).

Note: General Paper on Teaching and Research Aptitude (Paper-I) is compulsory for all.

<sup>&#</sup>x27;\*\*' The candidates with Master's Degree in Humanities (including languages) and Social Sciences are eligible to appear in subject "Women Studies" (Code 074).

# List of subjects at Post Graduation Level and their Codes

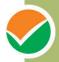

| Subjects of Post Graduation   | Code |
|-------------------------------|------|
| Economics                     | 801  |
| Political Science             | 802  |
| Philosophy                    | 803  |
| Psychology                    | 804  |
| Sociology                     | 805  |
| History                       | 806  |
| Anthropology                  | 807  |
| Commerce                      | 808  |
| Education                     | 809  |
| Social Work                   | 810  |
| Defence and Strategic Studies | 811  |
| Home Science                  | 812  |
| Public Administration         | 813  |
| Population Studies            | 814  |
| Music                         | 815  |
| Management                    | 816  |
| Maithili                      | 817  |
| Bengali                       | 818  |
| Hindi                         | 819  |
| Kannada                       | 820  |
| Malayalam                     | 821  |
| Oriya                         | 822  |
| Sculpture                     | 823  |
| Sanskrit                      | 824  |
| Tamil                         | 825  |
| Telugu                        | 826  |
| Urdu                          | 827  |
| Arabic                        | 828  |
| English                       | 829  |
| Linguistics                   | 830  |
| Chinese                       | 831  |
| Dogri                         | 832  |
| Nepali                        | 833  |
| Manipuri                      | 834  |
| Assamese                      | 835  |
| Gujarati                      | 836  |
| Marathi                       | 837  |

| Subjects of Post Graduation              | Code |  |  |
|------------------------------------------|------|--|--|
| Law                                      | 851  |  |  |
| Library and Information Science          | 852  |  |  |
| Buddhist                                 | 853  |  |  |
| Comparative Study of Religions           | 854  |  |  |
| Mass Communication and Journalism        | 855  |  |  |
| Performing Arts – Dance/ Drama/ Theatre  | 856  |  |  |
| Museology & Conservation                 | 857  |  |  |
| Archaeology                              | 858  |  |  |
| Criminology                              | 859  |  |  |
| Tribal and Regional Language/ Literature | 860  |  |  |
| Folk Literature                          | 861  |  |  |
| Comparative Literature                   | 862  |  |  |
| Sanskrit Traditional Subjects            | 863  |  |  |
| Jyotisha                                 | 864  |  |  |
| SidhantaJyotisha                         | 865  |  |  |
| NavyaVyakarna                            | 866  |  |  |
| Vyakarna                                 | 867  |  |  |
| Mimamsa                                  | 868  |  |  |
| NavyaNyaya                               | 869  |  |  |
| Sankhya Yoga                             | 870  |  |  |
| TulanatmakaDarsana                       | 871  |  |  |
| Shukla Yojurveda                         | 872  |  |  |
| Madhv Vedanta                            | 873  |  |  |
| Dharma Sastra                            | 874  |  |  |
| Sahitya                                  | 875  |  |  |
| Puranaitihasa                            | 876  |  |  |
| Agama                                    | 877  |  |  |
| Women Studies                            | 878  |  |  |
| Visual Art                               | 879  |  |  |
| Drawing & Painting                       | 880  |  |  |
| Computer Science and Applications        | 881  |  |  |
| Konkani                                  | 882  |  |  |
| Kashmiri                                 | 883  |  |  |
| Pali                                     | 884  |  |  |
| Forensic Science                         | 885  |  |  |
| Social Medicine & Community Health       | 886  |  |  |
| Geography                                | 887  |  |  |

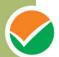

| French                                | 838 |
|---------------------------------------|-----|
| Spanish                               | 839 |
| Russian                               | 840 |
| Persian                               | 841 |
| Rajasthani                            | 842 |
| German                                | 843 |
| Japanese                              | 844 |
| Adult Education/ Continuing Education | 845 |
| Andragogy / Non Formal Education      | 846 |
| Physical Education                    | 847 |
| Arab Culture and Islamic Studies      | 848 |
| Indian Culture                        | 849 |
| Labour Welfare/ Personnel             | 850 |
| Management/ Industrial Relations/     |     |
| Labour and Social Welfare/ Human      |     |
| Resource Management                   |     |

| History of Art                        | 888 |
|---------------------------------------|-----|
| Applied Art                           | 889 |
| Graphics                              | 890 |
| Electronic Science                    | 891 |
| Environmental Sciences                | 892 |
| International and Area Studies        | 893 |
| Prakrit                               | 894 |
| Human Rights and Duties               | 895 |
| Tourism Administration and Management | 896 |
| Punjabi                               | 897 |
| Advaita Vedanta                       | 898 |
| Bodo                                  | 899 |
| Santali                               | 900 |
|                                       |     |
|                                       |     |
|                                       |     |

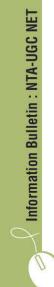

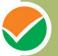

# List of Post Graduation Courses and their Codes

| Post Graduation Courses                                 | Code |  |  |  |  |
|---------------------------------------------------------|------|--|--|--|--|
| Master of Ayurvedacharya (Ayurvedacharya)               | 01   |  |  |  |  |
| Master of Acharya (Acharya)                             |      |  |  |  |  |
| Master of Law (L.L.M.)                                  |      |  |  |  |  |
| Master of Architecture (M. Arch.)                       |      |  |  |  |  |
| Master of Commerce (M.Com)                              | 05   |  |  |  |  |
| Master of Dance (M. Dance)                              |      |  |  |  |  |
| Master of Education (M.Ed.)                             | 07   |  |  |  |  |
| Master of Library Science (M. Lib. Sc.)                 | 08   |  |  |  |  |
| Master of Literature (M.Litt.)                          | 09   |  |  |  |  |
| Master of Music (M.Mus)                                 | 10   |  |  |  |  |
| Master of Pharmacy (M.Pharm.)                           | 11   |  |  |  |  |
| Master of Business Administration (MBA)                 | 12   |  |  |  |  |
| Master of Computer Applications (MCA)                   | 13   |  |  |  |  |
| Master of Financial Management (M.F.M.)                 | 14   |  |  |  |  |
| Master of Human Resource Development (M.H.R.D.)         | 15   |  |  |  |  |
| Master of International Business (M.I.B)                | 16   |  |  |  |  |
| Master of Marketing Management (M. Mkt. M.)             | 17   |  |  |  |  |
| Master of Optometry (M. Optom.)                         | 18   |  |  |  |  |
| Master of Hospital Administration (MHA)                 | 19   |  |  |  |  |
| Master of Journalism and Mass Communication (MJMC)      | 20   |  |  |  |  |
| Master of Mass Communication (MMC)                      | 21   |  |  |  |  |
| Master of Occupational Therapy (MOT)                    | 22   |  |  |  |  |
| Master of Public Health (MPH)                           | 23   |  |  |  |  |
| Master of Social Work (MSW)                             | 24   |  |  |  |  |
| Master of Planning (M. Plan)                            | 25   |  |  |  |  |
| Master of Science (M.Sc.)                               | 26   |  |  |  |  |
| Master of Statistics (M. Stat.)                         | 27   |  |  |  |  |
| Master of Technology (M.Tech.)                          | 28   |  |  |  |  |
| Master of Veterinary Science (M.V.Sc.)                  | 29   |  |  |  |  |
| Master of Arts (MA)                                     | 30   |  |  |  |  |
| Master of Foreign Trade (M.F.T.)                        | 31   |  |  |  |  |
| Master of Physical Education (M.P.Ed.)                  | 32   |  |  |  |  |
| Master of Tourism Management (MTM)                      | 33   |  |  |  |  |
| Master of Physical Education and Sports Sciences (MPES) | 34   |  |  |  |  |
| Others                                                  | 35   |  |  |  |  |

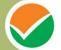

#### Mode of Payment of Fee/ Service Provider and Service/Processing charges & GST

After completing Step-2 of Online Application Form, candidates may remit the examination fee (Step - 3) by choosing the following options:

- (i) Online Mode i.e. Debit/ Credit card, Net Banking and Unified Payment Interface (UPI) in ICICI Bank or HDFC Bank or Syndicate Bank:
  - Check the validity of the Debit/ Credit Card and keep it ready with you while logging on to website for submitting application form. Candidate should enter the information asked for and make payment through Debit/ Credit Card.
  - Through Net Banking, check the balance in your account and keep all credentials ready with you while logging on to website for submitting application form. Candidate should Login with his/her credentials of net banking and make payment through Net Banking.
- (ii) Cash Deposit through e-challan at Syndicate Bank Branches only:
- Print e-Challan in .pdf on A 4 size paper from Syndicate MOPS page which will contain NTA's required information in addition to Bank reference No. and visit any of the Syndicate Banks branches in India and deposit amount mentioned in e-Challan.

Please select any Mode of Payment/Service Provider (Service/Processing charges per transaction & GST (applicable @ 18 %) to be paid by the candidate):

| ſ            | S.N<br>o. | Mode of<br>Payment                       | ICICI BANK                 |                          | HDFC BANK                 |                        | SYNDICATE BANK                         |                       | STATE BANK OF INDIA |                                             |
|--------------|-----------|------------------------------------------|----------------------------|--------------------------|---------------------------|------------------------|----------------------------------------|-----------------------|---------------------|---------------------------------------------|
|              | 1         | Net<br>Banking                           | ICICI                      | NIL<br>Charge            | HDFC                      | NIL<br>Charge          | Syndicate<br>Bank                      | NIL<br>Charge         | SBI                 | Rs                                          |
|              |           |                                          | Other<br>Banks             | 4.00 +<br>GST            | Other<br>Banks            | 4.00 +<br>GST          | Other<br>Banks                         | 4.00 +<br>GST         | Other Banks         | 5.00+GST                                    |
|              | 2         | All Debit<br>Card                        | ICICI or<br>Other<br>Banks | Nil<br>Charge            | HDFC or<br>Other<br>Banks | Nil<br>Charge          | Syndicate<br>Bank or<br>Other<br>Banks | Nil<br>Charge         | Nil                 |                                             |
|              |           | Credit                                   | Domestic                   | 0.40% of<br>Fee +<br>GST | Domesti<br>c              | 0.40% of<br>Fee + GST  | Domestic                               | 0.40% of<br>Fee + GST | Domestic            | 0.80% of<br>Fee+GST<br>(Minimu<br>m Rs 11/- |
|              | 3         | Card                                     | Internati<br>onal          | 2.35%<br>OF Fee+<br>GST  | Internati<br>onal         | 2.35% OF<br>Fee+ GST   | Internatio<br>nal                      | 2.35% of<br>Fee+ GST  | International       | 3.50% of<br>Fee+GST<br>(Minimu<br>m Rs 11/- |
|              | 4         | Unified<br>Payment<br>Interface<br>(UPI) | Nil Cł                     | narge                    | Nil Charge                |                        | Nil Charge                             |                       | Nil                 |                                             |
| I NIA-UGO NE | 5         | Cash<br>Deposit<br>through<br>e Challan  | Not available              |                          | Not av                    | <i>r</i> ailable       | Yes (charges Nil<br>Charge)            |                       | Yes                 |                                             |
| -            |           | PAY USING ICICI                          |                            | PAY USING HDFC           |                           | PAY USING<br>SYNDICATE |                                        | PAY USING SBI         |                     |                                             |

#### Note: In case, the fee payment status is not 'OK' the candidates are advised as following:-

- (i) If the fee is paid through e-challan by depositing cash in Syndicate Bank, the candidate should contact the concerned bank immediately to ensure update his/her fee status on the website.
- (ii) If the fee is paid through credit/debit card and status is not OK, it means the transaction is cancelled. Therefore, such candidates have to pay the fee once again and ensure the OK fee status.

(iii) For cancelled transactions, the amount will, automatically, be refunded by the concerned Bank to concerned credit/debit card within 15 days of last date of submission of Application Form.

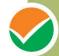

# Helpdesk: For any transaction related queries/ inquiry, please contact at:

(a) If Paying using ICICI Bank:

| Level | Name                | Email ID                    | Contact Number               |
|-------|---------------------|-----------------------------|------------------------------|
| 1     | Helpdesk            | khushboo.kuma@icicibank.com | +91-7042697803               |
| 2     | Ms. Khushboo Kumari | khushboo.kuma@icicibank.com | +91-7042697803               |
| 3     | Customer Care       | customercare@icicibank.com  | 01133667777 /<br>01144455000 |
| 4     | Through SMS         | customercare@icicibank.com  | +91-7042697803               |

(b) If Paying using HDFC Bank:

| Level | Name                     | Email ID                          | Contact Number |
|-------|--------------------------|-----------------------------------|----------------|
| 1     | Ms. Chandra Bali         | chandrabali.choudhary@hdfcbank.co | 09313639332    |
|       | Choudhary                | m                                 |                |
| 2     | Shri Ripon Bhattacharjee | ripon.bhattacharjee@hdfcbank.com  | 09810800375    |
| 3     | Shri Achin Lamba         | achin.lamba@hdfcbank.com          | 09999706704    |

(c) If Paying using Syndicate Bank:

| Level | Name          | Email ID                       | Contact Number          |
|-------|---------------|--------------------------------|-------------------------|
| 1     | Helpdesk      | pgsupport@billdesk.com         | 01202400850/01202400851 |
|       | _             |                                | 9971262371              |
| 2     | Complaint     | ro.noida@syndicatebank.co.in   | (0120) 2400853/         |
|       | Management    |                                | 09412770540             |
|       | Services      |                                |                         |
| 3     | Customer Care | roit.noida@syndicatebank.co.in | 9971262371              |
| 4     | Through SMS   | roit.noida@syndicatebank.co.in |                         |

# (d) If Paying using SBI Bank:

| Level | Name          | Email ID                      | Contact Number                                   |
|-------|---------------|-------------------------------|--------------------------------------------------|
| 1     | Helpdesk      | http://cms.onlinesbi.com/CMS/ | 1800112211(24*7)                                 |
|       |               |                               | 18004253800(24*7)                                |
| 2     | Helpdesk      | Sbi.05222@sbi.co.in           | 0120-2497771                                     |
|       |               |                               | +91 7696986890                                   |
| 3     | Customer Care | agmcustomer.Ihodel@sbi.co.in  | (011)23407121/23407657/23<br>407447/<br>23407480 |
| 4     | Through SMS   | UNHAPPY (add text)            | 8008202020                                       |

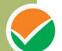

# **COMMON SERVICES CENTRES/FACILITATION CENTRES**

Candidates who are not well conversant to submit the online application due to various constraints, can use the services of Common Services Centre, Ministry of Electronics and Information Technology, Government of India under the Digital India initiatives of Hon'ble Prime Minister. The Common Services Centre (CSC) scheme is a part of the ambitious national e-Governance Plan (NeGP) of Government of India and is managed at each village panchayat level by a Village level Entrepreneur (VLE)

There are more than 1.5 lakhs Common Services Centres (CSC) across the country which will provide the desired support to candidates from urban as well as rural areas in online submission of application form and payment of fee through e-wallet. The list of the Common Services Centre is available on website: www.csc.gov.in.

The Common Services Centre will be providing following services on the rates indicated against each:

| S.No. | Services                                                                                                    | Service Charges per transaction<br>(GST applicable @ 18%) |
|-------|----------------------------------------------------------------------------------------------------|-----------------------------------------------------------|
| 1     | Preparing e-mail, Submission of Application form & Printout till Fee Payment (Including uploading of Scanned Images ) | Rs 25/-+GST                                               |
| 2     | Uploading of Scanned Images only                                                                                      | Rs 10/-+GST                                               |
| 3     | On line payment of Fee                                                                                                | Rs 0.5% of Fee +GST                                       |
| 4     | Downloading of Admit Card/ OMR Answer Sheet/<br>Answer Key                                                            | Rs 10+GST                                                 |
| 5     | Online claim for Responses/ Answer Key                                                                                | Rs 25+GST                                                 |
| 6     | Printout per page                                                                                                    | Rs 5+GST                                                  |

Note: To know nearest Common Services Centre, please open link - http://gis.csc.gov.in/locator/csc.aspx

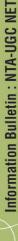

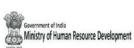

**UGC - NET JUNE 2019** 

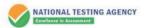

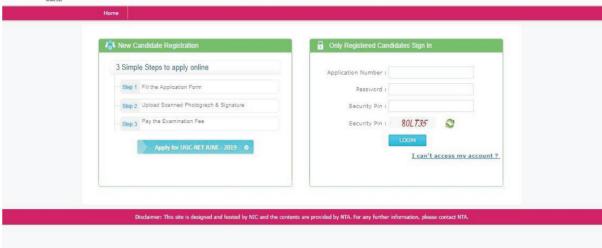

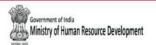

**UGC - NET JUNE 2019** 

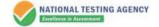

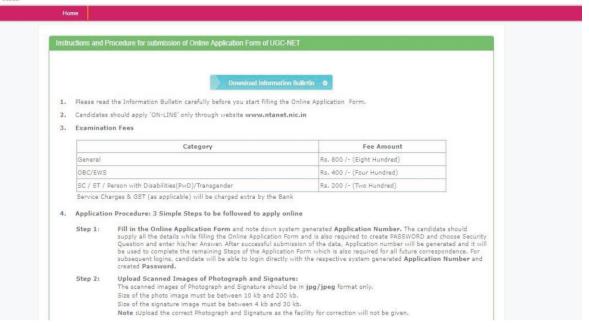

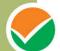

#### Step 3: Pay Examination Fee by SBI MOPS, ICICI Bank, HDFC Bank and Syndicate Bank (Net Banking/Debit/Credit Card/UPI/e-Challan)

Payment by Debit/Credit Card/Net Banking/e-Challan: The candidate has to select Debit/Credit Card/Net Banking option to pay the application fee and follow the online instruction to complete the payment of fee. After successful payment, candidate will be able to print the Confirmation Page. In case the Comfirmation Page is not generated after payment of fee then the transaction is cancelled and amount will be refunded to the candidate's account. However the candidate has to make another transaction, in case the Confirmation Page is not generated.

#### 5. Important Instruction about PASSWORD

During online form filling, candidate will be required to choose PASSWORD and Security Question and its Answer. Candidate is advised to record/remember their password for all future logins.

The Password must be as per the following Password policy.

- Password must be 8 to 13 character long.
- · Password must have at least one Upper case alphabet.
- Password must have at least one Lower case alphabet.
   Password must have at least one numeric value.
- Password must have at least one special characters eg,!@#\$%^&\*-

For subsequent logins, candidate will be able to login directly with their respective system generated Application Number and the chosen Password.

Candidate is advised not to disclose or share their password with anybody. Neither NTA nor NIC will be responsible for violation or misuse of the password of a candidate.

Candidate can change his/her passwords after login, if desired.

Candidate should remember to log out at the end of their session so that the particulars of the candidate cannot be tampered or modified by unauthorized persons.

- 6. How to reset your Password: The following options are available to reset Password
  - Using Security Question & its Answer you chosen during Form filling .
  - . Using a verification code sent via text message (SMS) to your Registered Mobile No.
  - Using a reset link sent via Email to your Registered Email address.
- The Application Number printed on the computer generated Confirmation Page must be mentioned in all such correspondences. It is therefore essential to note down the application number printed on the Confirmation Page.

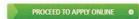

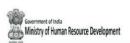

**UGC - NET JUNE 2019** 

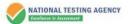

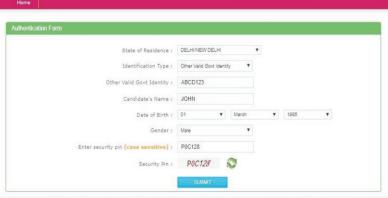

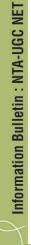

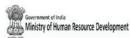

#### UGC - NET JUNE 2019

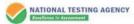

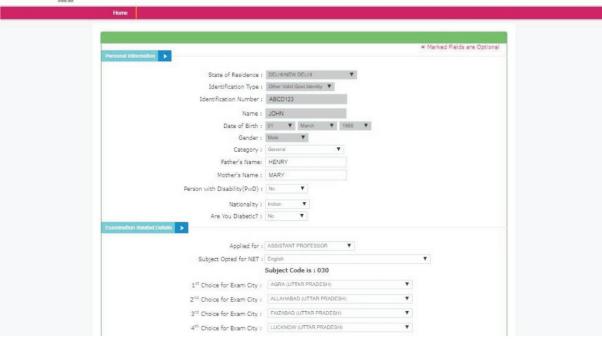

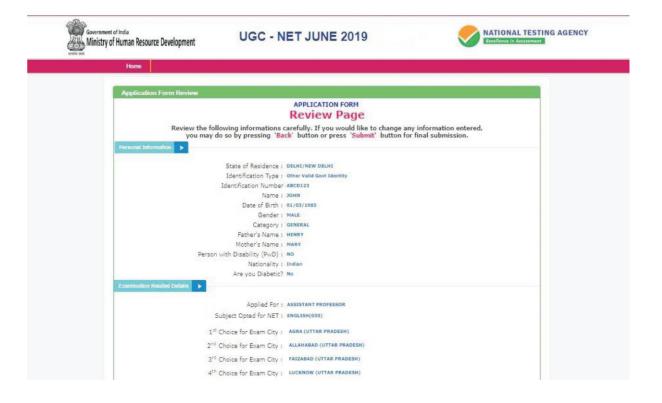

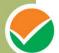

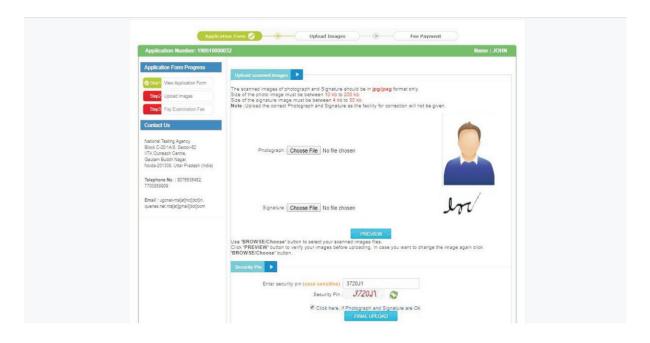

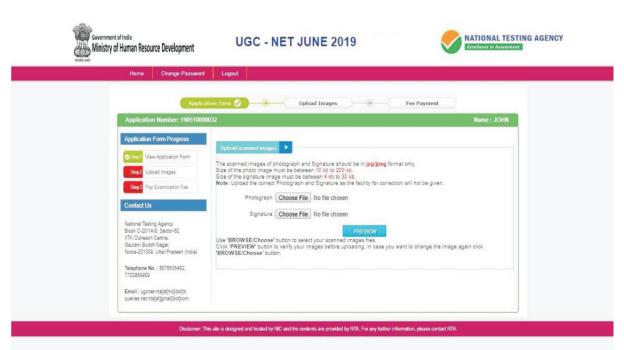

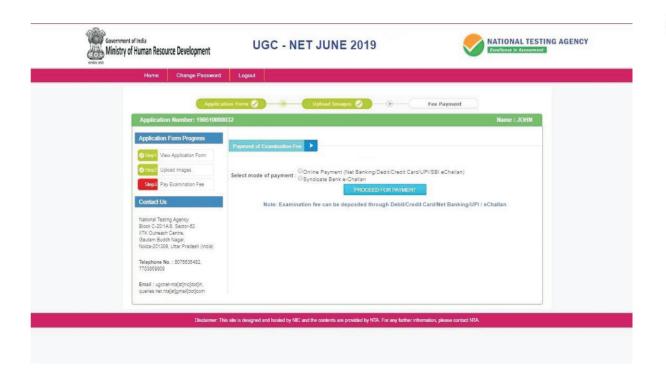

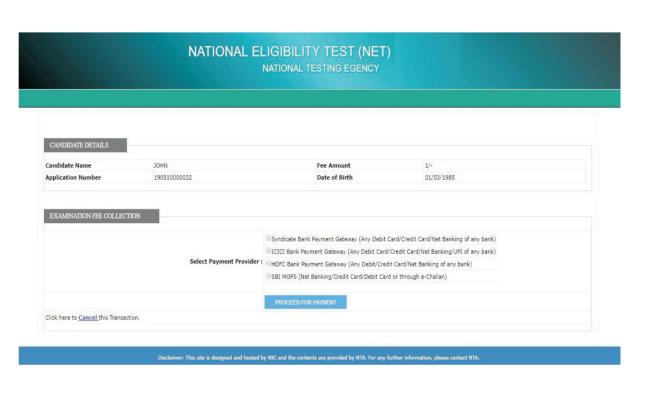

38

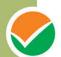

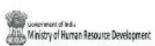

# NATIONAL TESTING AGENCY

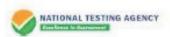

| 235 maiso y di numen nesou                                | ac serenyii                             | ich.                       | CONFIRM                       | ATION PAGE                                      |                  |                         |                |                                                                       |
|-----------------------------------------------------------|-----------------------------------------|----------------------------|-------------------------------|-------------------------------------------------|------------------|-------------------------|----------------|-----------------------------------------------------------------------|
| Applicat                                                  | ion No                                  | 0.                         | 190510                        | 0000032                                         |                  |                         |                |                                                                       |
|                                                           |                                         |                            | ND THIS PAGE TO N             |                                                 |                  | 4                       |                |                                                                       |
| CANDIDATES ARE REQUES                                     | TED TO RE                               | TAIN THE PRINTOUT          | OF CONFIRMATION               | PAGE FOR FUTUR                                  | RE REFERENCE.    |                         |                |                                                                       |
| Personal Details                                          |                                         |                            |                               |                                                 |                  |                         |                |                                                                       |
| Name:                                                     | 30                                      | HN                         |                               |                                                 | Date of Birth:   |                         |                | 01/03/1985                                                            |
| Mother's Name:                                            | MA                                      | URY.                       |                               | -                                               | Category:        |                         |                | Clemental                                                             |
| Father's Name:                                            | HE                                      | NRY                        |                               | -                                               | Person with Di   | ability[Pw              | vO):           | No                                                                    |
| Gender:                                                   | der: Male                               |                            |                               |                                                 | Type of Disabil  | ity:                    |                | -                                                                     |
| Are you Diabetic :                                        | NO                                      |                            |                               |                                                 | Nationality:     |                         |                | Indian                                                                |
| State of Residence:                                       | DE                                      | LHINEW DELH                |                               |                                                 |                  |                         |                |                                                                       |
| Examination Details                                       |                                         |                            |                               |                                                 |                  |                         |                |                                                                       |
| Applying For:                                             | ASSIS                                   | TANT PROFESSOR             |                               |                                                 |                  |                         |                |                                                                       |
| Subject Opted for NET:                                    | English                                 | h (030)                    |                               |                                                 |                  |                         |                |                                                                       |
| 1st Choice for Exam City:                                 | AGRA                                    |                            |                               | 2nd Choice for                                  | Exam City:       | ALLAHA                  | BAD            |                                                                       |
| 3rd Choice for Exam City:                                 | FAIZA                                   | BAD                        |                               | 4th Choice for I                                | Exam City:       | LUCKNO                  | W              |                                                                       |
| Details of Post Grad                                      | justion (                               | Qualification              |                               |                                                 | - 20             | 74.7                    |                |                                                                       |
| Passing Status of PG Exami                                |                                         | Passed                     |                               | Name of the PO                                  | Examination      | T                       | Marte          | of Arts (MA)                                                          |
| Subject of PG Examination:                                | X.                                      | English                    |                               | PG Examination                                  |                  | $\overline{}$           | India          | The same of                                                           |
| Name of the State where Un<br>located:                    | iversity                                | UTTAR PRADESH              |                               | Name of University                              |                  | $\overline{}$           |                | sity of Allahabad, Allahabad-211<br>for Pradesh, (Central University) |
| Specialization, if any:                                   |                                         | ENGLISH                    | PG Examinado<br>Passing/Appea |                                                 |                  |                         | 2007           |                                                                       |
| Result Mode:                                              |                                         | Marks                      |                               | Total Marks:                                    |                  |                         | 1000           |                                                                       |
| Obtained Marks:                                           |                                         | 850                        |                               | Percentage:                                     |                  |                         | 85             |                                                                       |
| Whether you Poses Researc<br>Experience in the subject of | h<br>PG Degree                          | No:                        |                               | Research Experience in Years:                   |                  |                         | -              |                                                                       |
| Whether M.Phill Passed/App                                | searing:                                | No                         |                               | Whether Ph.D. Passed/Appearing:                 |                  | 191                     | No             |                                                                       |
| resultic                                                  |                                         |                            | 19th September,195            | er,1991 (Irrespective of date of declaration of |                  | 1123                    | -              |                                                                       |
| Whether you are an Ex-Serv                                |                                         | No                         |                               | Number of years served in Armed<br>forces:      |                  | ed                      |                |                                                                       |
| Candidate Contact I                                       | Detalls                                 |                            |                               |                                                 |                  | Laboratory and the same |                |                                                                       |
| Address:                                                  | HOUS                                    | E NO. 472                  |                               | Locality:                                       |                  | AGRA CI                 | OLONY          | t .                                                                   |
| City/Town/Milage:                                         | AGRA                                    |                            |                               | Pin Code: 223007                                |                  | 223007                  |                |                                                                       |
| State:                                                    | UTTA                                    | RPRADESH                   |                               | District: AGRA                                  |                  | AGRA.                   |                |                                                                       |
| Mobile Number:                                            | 982***                                  | *796                       |                               | Email Address:                                  | 1                | 8175                    | *** @gmail.com |                                                                       |
| Telephone Number:                                         | -                                       |                            |                               |                                                 |                  |                         |                |                                                                       |
| Payment Details                                           | (8)                                     | 200                        |                               | 9                                               |                  |                         | 45             |                                                                       |
| Provider Name:                                            |                                         | SYND                       |                               | Payment Mode                                    |                  | T                       | Electro        | nic Payment Gateway                                                   |
| Fee Type:                                                 |                                         | Exercination Fee           |                               | Transaction Amount:                             |                  |                         | 1/-            |                                                                       |
| Transaction ID:                                           |                                         | P58/7269477902             |                               | Date of Transaction:                            |                  | -                       | _              | 2019 15:02:21                                                         |
|                                                           |                                         |                            | DECL                          | ARATION                                         |                  |                         |                |                                                                       |
| hereby declars that all the co                            | rticulars stat                          | ted in this application to |                               |                                                 | and belief There | read and a              | nderst         | ood the NTA UGC NET JULY 20                                           |
| procedures, I shall abide by th                           | e terms and                             | conditions thereon.        |                               | and manage                                      |                  |                         |                | and the same same same same same same same sam                        |
| Images Uploaded b                                         | y Candle                                | date                       |                               | 100                                             |                  |                         |                |                                                                       |
|                                                           | 000000000000000000000000000000000000000 | William Commence           |                               |                                                 |                  | did-t-                  | 01             | abura                                                                 |
| C                                                         | indidate                                | Photograph                 |                               |                                                 |                  | didate                  |                | ature                                                                 |
|                                                           |                                         |                            |                               |                                                 | لـ               | Loc                     |                |                                                                       |

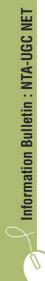

# National Testing Agency (NTA)

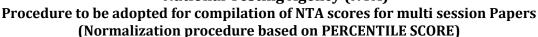

NTA will be conducting examinations on multiple dates, generally in two sessions per day. The candidates will be given different sets of questions per session and it is quite possible that in spite of all efforts of maintaining equivalence among various question papers, the difficulty level of these question papers administered in different sessions may not be exactly the same. Some of the candidates may end up attempting a relatively tougher set of questions when compared to other sets. The candidates who attempt the comparatively tougher examination are likely to get lower marks as compared to those who attempt the easier one. In order to overcome such a situation, "Normalization procedure based on Percentile Score" will be used for ensuring that candidates are neither benefitted nor disadvantaged due to the difficulty level of the examination. With the objective of ensuring that a candidate's true merit is identified, and that a level playing field is created in the above context, the Normalization Procedure, set out below shall be adopted, for compiling the NTA scores for multi session papers.

The process of Normalization is an established practice for comparing candidate scores across multi session papers and is similar to those being adopted in other large educational selection tests conducted in India. For normalization across sections, NTA shall use the percentile equivalence.

**Percentile Scores:** Percentile scores are scores based on the relative performance of all those who appear for the examination. Basically the marks obtained are transformed into a scale ranging from 100 to 0 for each session of examinees.

The Percentile Score indicates the percentage of candidates that have scored EQUAL TO OR BELOW (same or lower raw scores) that particular Percentile in that examination. Therefore the topper (highest score) of each session will get the same Percentile of 100 which is desirable. The marks obtained in between the highest and lowest scores are also converted to appropriate Percentiles.

The Percentile score will be the Normalized Score for the examination (instead of the raw marks of the candidate) and shall be used for preparation of the merit lists.

The Percentile Scores will be calculated up to 7 decimal places to avoid bunching effect and reduce ties.

The Percentile score of a Candidate is calculated as follows:

100 X Number of candidates appeared in the 'Session' with raw score EQUAL TO OR LESS than the candidate

Total number of the candidates appeared in the 'Session'

**Note:** The Percentile of the Total shall **NOT be** an aggregate or average of the Percentile of individual subject. Percentile score is not the same as percentage of marks obtained.

Example: Suppose a test was held in 4 sessions of examinees as per details given below: (Allocation of Days and shifts were done randomly)

(a) Distribution of candidates were as follows:

**Session-1**: Day-1 Shift-1, **Session-2:** Day-1 Shift-2, **Session-3:** Day-2 Shift-1 and **Session-**4: Day-2 Shift-2

| Session     | Day/Shift          | No of Candidates |          |        | Marks   |        |
|-------------|--------------------|------------------|----------|--------|---------|--------|
|             |                    | Absent           | Appeared | Total  | Highest | Lowest |
| Session-1   | Day-1 Shift-1      | 3974             | 28012    | 31986  | 335     | -39    |
| Session-2   | Day-1 Shift-2      | 6189             | 32541    | 38730  | 346     | -38    |
| Session-3   | Day-2 Shift-1      | 6036             | 41326    | 47362  | 331     | -49    |
| Session-4   | Day-2 Shift-2      | 9074             | 40603    | 49677  | 332     | -44    |
| Total(Sessi | on-1 to Session-4) | 25273            | 142482   | 167755 | 346     | -49    |

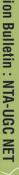

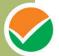

In this method of scoring the HIGHEST RAW SCORE in each paper (irrespective of the raw scores) will be the 100 Percentile indicating that 100% of candidates have scores equal to or lesser than the highest scorer/topper for that session.

**Highest Raw Score and Percentile Score:** All the highest raw scores will have normalized Percentile Score of 100 for their respective session.

| Session   | Total<br>Candidates<br>Appeared | Highest<br>Raw<br>Score | Candidates who<br>scored EQUAL OR<br>LESS THAN<br>Highest Raw Score | Percentile Score    | Remarks              |
|-----------|---------------------------------|-------------------------|---------------------------------------------------------------------|---------------------|----------------------|
| Session-  | 28012                           | 335                     | 28012                                                               | 100.0000000         | i.e. all the highest |
| 1         |                                 |                         |                                                                     | [(28012/28012)*100] | raw scores would be  |
| Session - | 32541                           | 346                     | 32541                                                               | 100.0000000         | normalized to 100    |
| 2         |                                 |                         |                                                                     | [(32541/32541)*100] | Percentile Score for |
| Session - | 41326                           | 331                     | 41326                                                               | 100.0000000         | their respective     |
| 3         |                                 |                         |                                                                     | [(41326/41326)*100] | session.             |
| Session - | 40603                           | 332                     | 40603                                                               | 100.0000000         |                      |
| 4         |                                 |                         |                                                                     | [(40603/40603)*100] |                      |

**Lowest Raw Score and Percentile Score:** Percentile Score of all the lowest raw scores will depend on the total number of candidates who have taken the examination for their respective session.

| Session    | Total<br>Candidates<br>Appeared | Lowest<br>Raw<br>Score | Candidates who<br>scored EQUAL OR<br>LESS THAN Lowest<br>Raw Score | Percentile Score | Remarks                       |
|------------|---------------------------------|------------------------|--------------------------------------------------------------------|------------------|-------------------------------|
| Session -1 | 28012                           | -39                    | 1                                                                  | 0.0035699        | i.e. Percentile Score of all  |
|            |                                 |                        |                                                                    | [(1/28012)*100]  | the lowest raw scores are     |
| Session -2 | 32541                           | -38                    | 1                                                                  | 0.0030730        | different i.e. Percentile     |
|            |                                 |                        |                                                                    | [(1/32541)*100]  | Score depend on the total     |
| Session -3 | 41326                           | -49                    | 1                                                                  | 0.0024198        | number of candidates who      |
|            |                                 |                        |                                                                    | [(1/41326)*100]  | have taken the examination    |
| Session -4 | 40603                           | -44                    | 1                                                                  | 0.0024629        | for their respective session. |
|            |                                 |                        |                                                                    | [(1/40603)*100]  |                               |

The following is a further explanation of the interpretation of the raw scores and Percentile Score in Session-3 (Day-2 and Shift-1) with 41326 candidates who have taken the examination.

| Candid | Percentile    | No of      | Raw   | Remark                                                   |
|--------|---------------|------------|-------|----------------------------------------------------------|
| ate    | Score         | Candidates | Score |                                                          |
| A      | 100.0000000   | 1          | 331   | Indicates that amongst those appeared, 100% have scored  |
|        | [(41326/41326 |            |       | either EQUAL TO OR LESS THAN the candidate A (331        |
|        | )*100]        |            |       | raw score).                                              |
|        |               |            |       | It also indicates that no candidate has scored more than |
|        |               |            |       | the candidate A (331 raw score).                         |
| В      | 90.1224411    | 77         | 121   | Indicates that amongst those appeared, 90.1224411%       |
|        | [(37244/41326 |            |       | have scored either EQUAL TO OR LESS THAN the             |
|        | )*100]        |            |       | candidate B <b>(121 raw score)</b> .                     |
|        |               |            |       | It also indicates that remaining candidates have scored  |
|        |               |            |       | more than candidate B <b>(121 raw score)</b> .           |
| С      | 50.4549194    | 381        | 41    | Indicates that amongst those appeared, 50.4549194%       |
|        | [(20851/41326 |            |       | have scored either EQUAL TO OR LESS THAN the             |
|        | )*100]        |            |       | candidate C <b>(41 raw score)</b> .                      |
|        |               |            |       | It also indicates that remaining those appeared have     |
|        |               |            |       | scored more than candidate C <b>(41 raw score)</b> .     |
| D      | 31.7040120    | 789        | 25    | Indicates that amongst those appeared, 31.7040120%       |
|        | [(13102/41326 |            |       | have scored either EQUAL TO OR LESS THAN the             |
|        | )*100]        |            |       | candidate D <b>(25 raw score)</b>                        |
|        |               |            |       | It also indicates that remaining candidates have scored  |
|        |               |            |       | more than candidate D <b>(25 raw score)</b> .            |
| E      | 1.1034216     | 100        | -15   | Indicates that amongst those appeared, 1.1034216% have   |
|        | [(456/41326)* |            |       | scored either EQUAL TO OR LESS THAN the candidate E (-   |
|        | 100]          |            |       | 15 raw score)                                            |
|        |               |            |       | It also indicates that remaining candidates have scored  |
|        |               |            |       | more than candidate E (-15 raw score)                    |

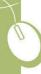

#### STEP-BY-STEP PROCEDURE FOR NORMALIZATION AND PREPARATION OF RESULT:

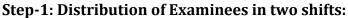

Candidates have to be distributed into two sessions randomly so that each session has approximately equal number of candidates. These two sessions would be as follows:

Session-1: Day-1 Shift-1, Session-2: Day-1 Shift-2

In the event of more number of days or less number of shifts, the candidates will be divided accordingly.

This will ensure that there is no bias in the distribution of candidates who shall take the examination. Further, with a large population of examinees spread over the entire country the possibility of such bias becomes remote.

# **Step-2: Preparation of Results for each Session:**

The examination results for **each session** would be prepared in the form of

Raw Scores

Total Percentile (TP1):

Percentiles Scores of Total raw scores.

The Percentiles would be calculated for each candidate in the Session as follows:

Let TP1 be the Percentile Scores of Total Raw Score of that candidate.

No. of candidates appeared from the session with raw score 100 X

**EQUAL TO OR LESS than T1 score** 

Total No. of candidates appeared in the session

#### **Step-3: Compilation of NTA score and Preparation of Result:**

The Percentile scores for the Total Raw Score for all the sessions (Session-1: Day-1 Shift-1, Session-2: Day-1 Shift-2) as calculated in Step-2 above would be merged and shall be called the NTA scores which will then be used for compilation of result and further processing for deciding the allocation.

In the events of the percentiles for the multi-shifts being dissimilar / unequal, the lowest will be the eligibility cut-off for that category for all candidates (i.e. all shifts).

For Example: In an the examination held in two shifts, if the 40% marks correspond to a Percentile score of 78 in Shift 1 and 79 in Shift 2, then all those equal to or above 78 percentiles (Percentile score of 100 to 78) in both shifts will become eligible in General Category. Similar method will be adopted for the other categories to determine eligibility cut-offs.

In case the examination is held in more number of shifts the same principle shall apply.

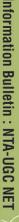

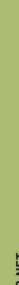

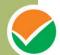

# **Computer Based Test (CBT)**

The major examinations being conducted by NTA will be Computer Based Test (CBT). A CBT requires candidates to sit in front of a computer terminal (node) allocated to them against their Roll number and Admit card. After logging the candidate will get detailed instructions for the examinations. At the designated time of start of examination, the candidates will be able to proceed and see the questions on the computer screen using the computer mouse. Candidates will have the option to change / modify/ edit / answers already entered any time during the examination.

#### Procedure for appearing in Computer Based Test (CBT):

# (Sample/mock test will be available on UGC NET website: <a href="www.ntanet.nic.in">www.ntanet.nic.in</a> in November, 2018 for hands on practice)

- (a) A computer terminal (node) indicating roll number will be allocated to each candidate. Candidates should find and sit on their allocated computers only. Any candidate found to have changed room/hall or the computer on their own other than the one allotted would lead to cancellation of candidature and no plea in this regard would be entertained.
- (b) For login, the candidate will have to enter login-ID and password. The computer terminal allotted to the candidate will display WELCOME login screen, Candidate's photograph and NET subject opted by the candidate.

#### Candidate Login Page

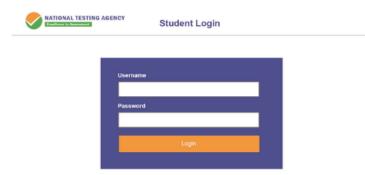

#### Candidate Welcome Screen

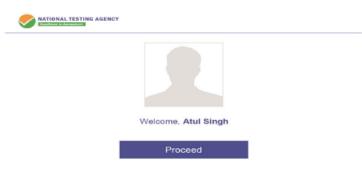

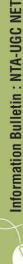

After login, the candidate shall be able to see the detailed instructions for the examination. Candidates are advised to go through the instructions carefully regarding the type of questions and marking scheme. At the designated time of start of the examination, the candidates will be able to proceed and see the questions on the computer screen.

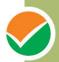

#### **General Instruction Page**

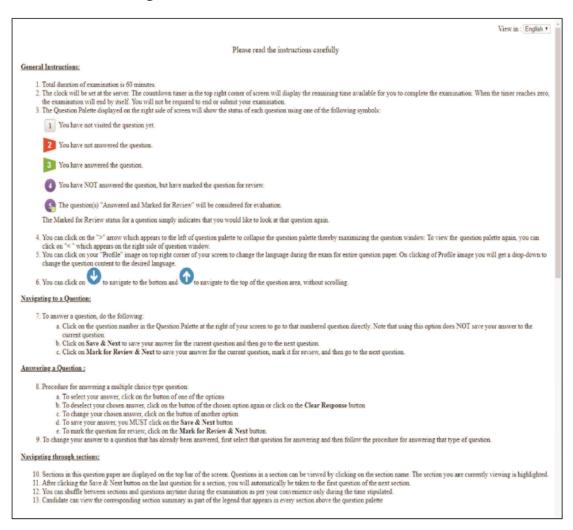

The keyboard attached to the computer, if any, will be disabled during the entire duration of the examination. Depending on the type of question, the answers to questions can either be entered by clicking on the virtual on-screen keyboard (numeric or otherwise) using the computer mouse or by clicking the chosen option(s) using the computer mouse. Candidates will have the option to change/modify answers already entered anytime during the entire duration of the examination.

In case the computer/mouse allotted to any candidate malfunctions anytime during the test, he/she will be immediately allotted another computer system and the time lost due to this will be adjusted in the server so as to give the candidate the full allotted time.

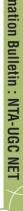

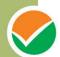

#### **Schedule of Examination:**

| Dates of Examination (Exact dates of examination/shifts will be made available on the NTA website) | 20, 21 June, 24, 25, | 26, 27, 28 June, 2019 |
|----------------------------------------------------------------------------------------------------|----------------------|-----------------------|
|                                                                                                    | First Shift          | Second Shift          |
| Timing of Examination                                                                              | 09.30 am- 12.30 pm   | 02.30 pm- 5.30 pm     |
| Duration of Examination                                                                            | 03 hours wi          | thout break           |
| Entry into the Examination Centre*                                                                 | 7.30 am- 8.30 am     | 12.30 pm -1.30 pm     |
| Entry in the Examination Hall/Room                                                                 | 8.45 am- 9.00 am     | 1.45 pm- 2.00 pm      |
| Checking of Admit Cards by the invigilator                                                         | 9.00 am- 9.15 am     | 2.00 pm - 2.15 pm     |
| Sitting on the seat in the Examination Hall                                                        | 9.15 am              | 2.15 pm               |
| Instructions by the invigilators                                                                   | 9.15 am -9.25 am     | 2.15 pm- 2.25 pm      |
| Test Commences                                                                                     | 9.30 am              | 2.30 pm               |
| Test Concludes                                                                                     | 12.30 pm             | 5.30 pm               |

<sup>\*</sup>Candidates are advised to report at the Examination Center well in time, at least 2 hours before the commencement of the examination. Candidates will not be permitted to enter into the Examination Center after 8.30 am in First Shift and after 1.30 pm in Second Shift.

The on-screen computer clock counter of every candidate will be set at the server. The countdown timer in the top right side of computer screen will display the time remaining (in minutes) available for the candidate to complete the examination. When the timer reaches zero, the examination will end by itself. Candidate will not be required to end or submit the examination.

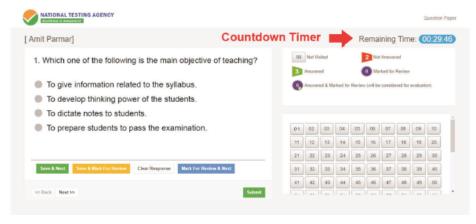

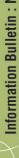

The Question Palette displayed on the right side of screen will show the status of each question (e) using one of the following symbols:

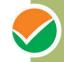

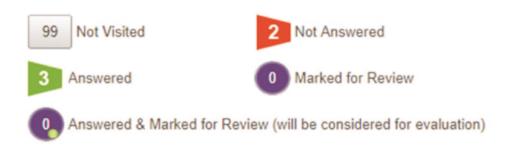

The question(s) "Answered and Marked for Review" status for a question indicates that candidate would like to have a relook at that question again. A candidate has the option of answering a question and simultaneously "Marked for Review", these answers will be considered for evaluation. However, if a candidate has simply put "Marked for Review" for a question without answering it, the corresponding question marked for review without an answer will not be considered for evaluation. It may be noted that a candidate can return to any "Marked for Review" question any time during the examination by clicking on the corresponding question number icon displayed on the Question Palette of the corresponding section.

- Candidate can click on the ">" arrow which appears to the left of question palette to collapse (f) the question palette thereby maximizing the question viewing window. To view the question palette again, candidate can click on "<" which appears on the right side of question window.
- Candidate can click on to navigate to the bottom and to navigate to the top of the question (g) area, without scrolling. Using the computer mouse the candidate can scroll up and down the question viewing area for viewing the entire question.
- The full paper can be viewed by clicking the "Question Paper" icon on the top right corner of the screen.
  - Blank Sheets for doing rough work/calculations shall be provided to the candidates. The Blanks Sheets would have a Header page for the candidates to write down his/her Name and Roll Number. All calculations/writing work are to be done only in the Blank Sheets provided at the centre in the examination Room/Hall and on completion of the test candidates must hand over the rough sheets to the invigilator on duty in the Room/Hall.
- (j) Navigating to a Question

To navigate between questions within a Paper, candidate needs to do the following:

- Click on the question number in the Question Palette at the right of the screen to go to that numbered question directly. Note that using this option does NOT save the answer to the currently displayed question.
- Click on "Save & Next" to save the answer of any question. Clicking on "Save & Next" will save the answer for the current question and the next question will be displayed on the candidate's computer screen.

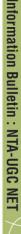

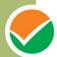

(c) Click on "Mark for Review & Next" to mark a question for review (without answering it) and proceed to the next question.

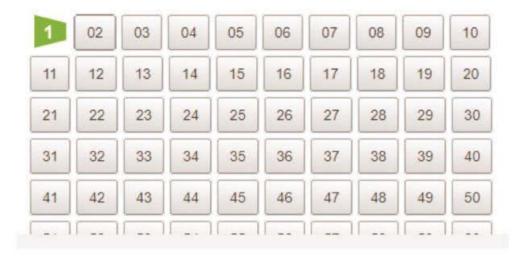

#### (k) Answering a Question

To navigate between questions within a Paper, candidate needs to do the following:

- (i) Procedure for answering a multiple choice type question:
  - (a) To select the option(s), click on the corresponding button(s) of the option(s).
  - (b) To deselect the chosen answer, click on the button of the chosen option again or click on the "Clear Response" button.
  - (c) To save the answer, the candidate MUST click on the "Save & Next" button.
  - (d) To mark the question for review (without answering it), click on the "Mark for Review & Next" button.

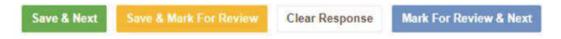

# (I) Navigating through sections:

- (i) Sections in the question paper are displayed on the top bar of the screen. Questions in a section can be viewed by clicking on the section name. The section in which candidate is currently viewing will be highlighted.
- (ii) After clicking the "Save & Next" button on the last question for a section, candidate will automatically be taken to the first question of the next section.
- (iii) Candidate can shuffle between sections and questions within sections anytime during the examination as per the convenience only during the time stipulated.
- (iv) Candidate can view the corresponding section summary as part of the legend that appears in every section above the question palette.

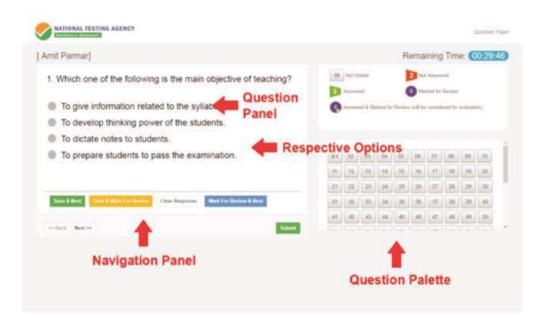

- (m) Procedure for answering questions that require inputs from on-screen virtual key board (numeric or otherwise):
  - Candidate will have to use the on-screen virtual keyboard (that would be displayed just below the question statement of these types of questions) and the attached computer mouse to enter his/her answer in the space provided for answer.

#### On Screen Virtual Keyboard

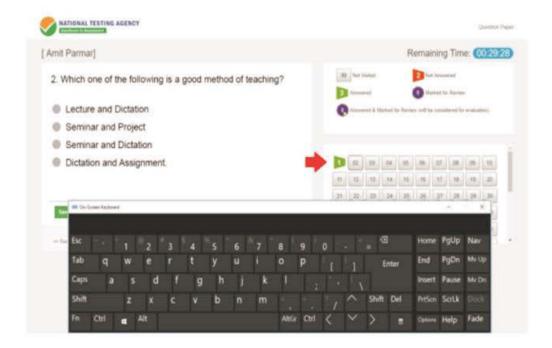

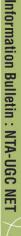

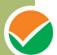

- (b) The answer can be changed, if required, anytime during the test. To save the answer, the candidate MUST click on the "Save & Next" button.
- (c) To mark the question for review (without answering it), click on the "Mark for Review & Next" button.

Candidate will have the option to change previously saved answer of any question, anytime during the entire duration of the test. To change the answer to a question that has already been answered, first select the corresponding question from the Question Palette, then click on "Clear Response" to clear the previously entered answer and subsequently follow the procedure for answering that type of question.

#### (n) ROUGH WORK:

All calculations/writing work are to be done only in the rough sheet provided at the centre in the examination Room/Hall and on completion of the test candidates must hand over the rough sheets to the invigilator on duty in the Room/Hall.

# NTA: Test Practice Centres (TPCs)

The NTA as part of its objectives, will, inter-alia conduct efficient, transparent and international standard tests to assess the competency of candidates for admission, and recruitment purposes, undertake research on educational, professional and testing systems to identify gaps in the knowledge systems and take steps for bridging them, identify experts and institutions in setting examination questions and produce and disseminate information and research on education and professional development standards.

The major examinations being conducted by NTA will be Computer Based Test (CBT). A CBT requires candidates to sit in front of a computer terminal (node) allocated to them against their Roll number and Admit Card. After logging the candidate will get detailed instructions for the examinations. At the designated time of start of examination, the candidates will be able to proceed and see the questions on the computer screen using the computer mouse. Candidates will have the option to change / modify/ edit / answers already entered any time during the examination.

#### What is a Test Practice Centre (TPCs)?

The Ministry of Human Resource Development has mandated the NTA to set up, establish and create a network of Tests Practice Centres for candidates, especially in remote and rural areas to enable them to practice and be comfortable in taking a Computer Based Test (CBT). This facility will be completely free of cost. Candidates can register online (on NTA website) where they will be provided a convenient TPC near to their location to practice on a given computer node. This will facilitate and ease the process of being able to take a Computer Based Test (CBT). The entire experience of using a computer will be as close to the actual experience of taking a CBT. All efforts will also be made to provide practice tests and questions so that candidates can familiarize themselves with logging into the system, go through the detailed instructions regarding the test, use the mouse or numeric keyboard on screen (virtual) for attempting each question, scroll down to the next question, navigate between questions, review and edit their options and submit questions.

The objective of TPCs will primarily be to organize test practice for the upcoming NTA examinations.

An NTA APP has also been developed which will enable the students to choose the nearest TPCs (July 2018).

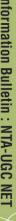

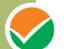

# Set of Instructions on How to Register for a TPCs

Step 1: Visit NTA official website for Registration as a candidate for the Test Practice Centre.(TPC)

Visit Website URL: https://nta.ac.in/ and click on the link "Student Registration (For Practice Center)"

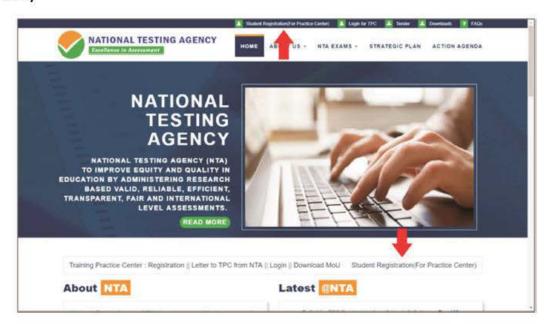

Step 2: Selecting Gmail or Facebook Login Select login method:Gmail or Facebook

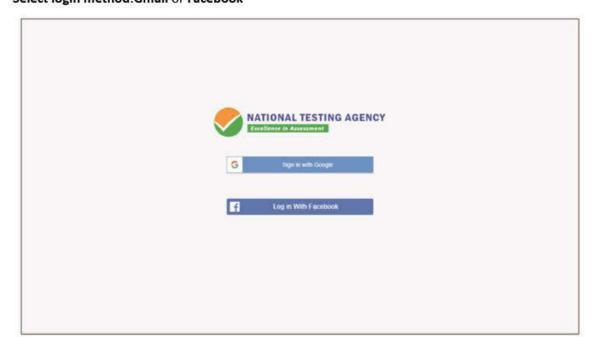

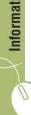

# Step 3: Entering Gmail Username & Password

For gmail login candidate must enter email id & password

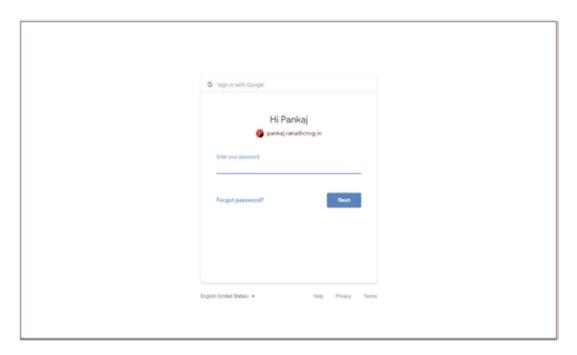

Step 4: Selecting Gmail Account

After authentication candidate has to click on selected Gmail Id.

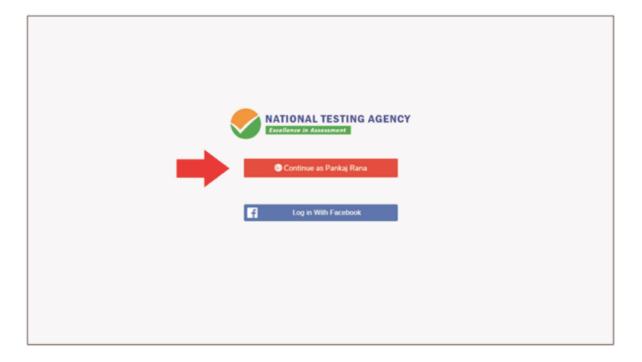

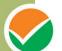

# Step 5: Enter Personal Information

# After login confirmation student will be redirected to registration

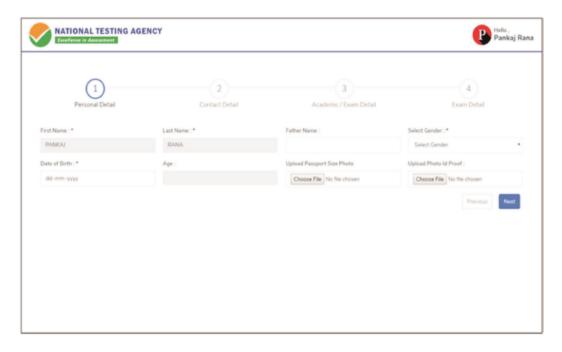

#### **Step 6: Enter Contact Information**

#### Candidate needs to enter contact information

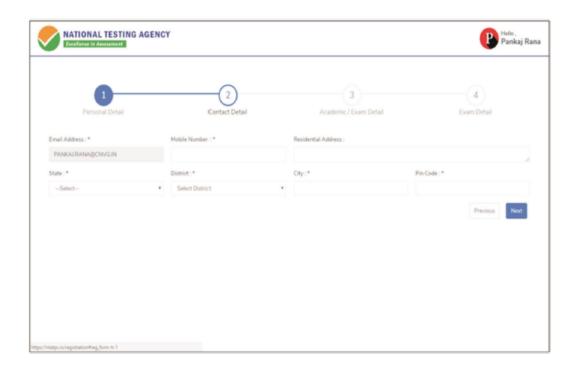

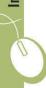

# Step 7: Enter Academic Information

Candidate needs to enter academic information.

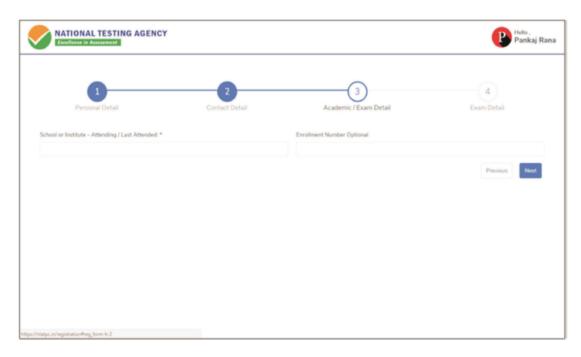

#### Step 8: Enter Exam Information

Candidate needs to enter exam information.

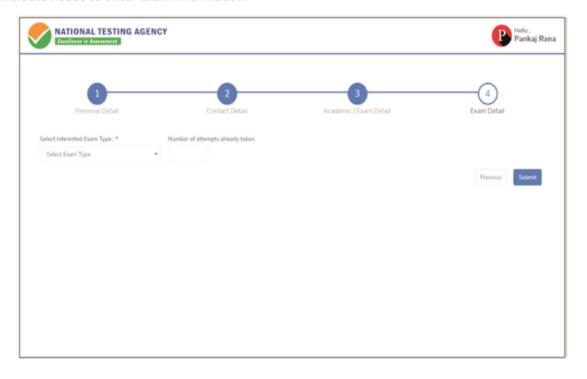

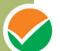

#### Step 9: Center Selection Dashboard

List of available center location sorted on the basis of Candidate's current geo location.

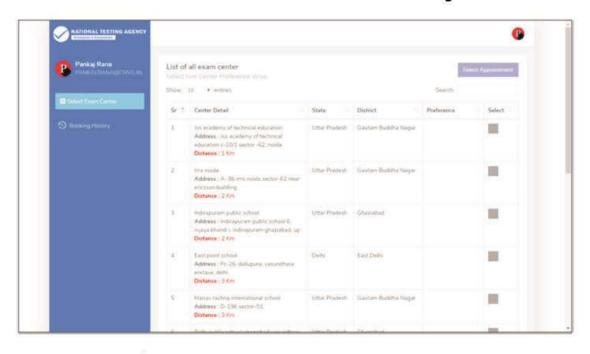

Step 10: Five Center Selection

Candidate needs to select any 5 Centers in the order of preference.

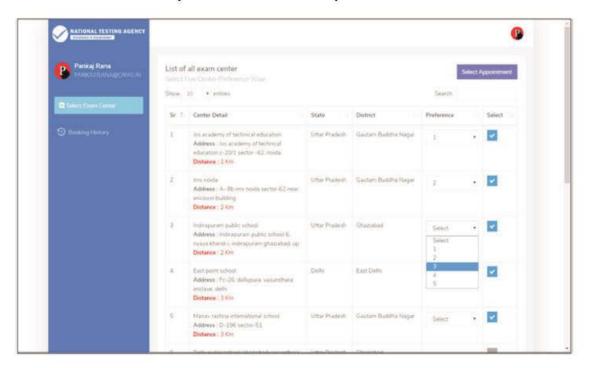

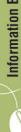

# Step 11: Schedule Selection

#### Candidate needs to select anyone sessions from the 6 sessions given

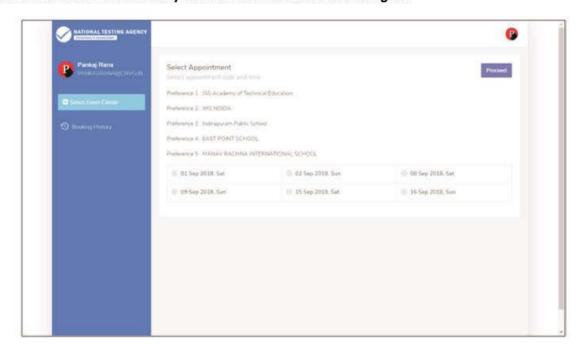

Step 12: Review the Center Selection & Schedule Selection

Candidate needs to review the selection and after reviewing click on "Confirm Appointment"

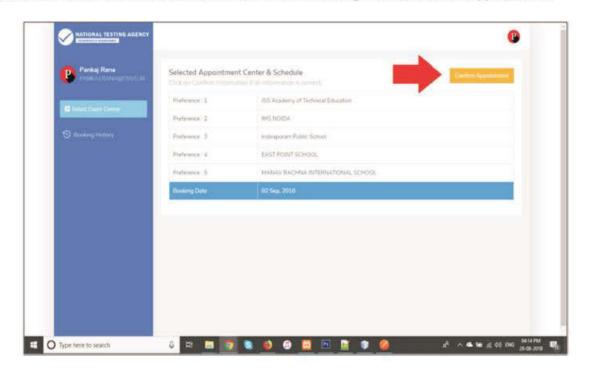

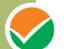

#### Step 13: Center Selection Confirmation

#### Candidate can see that the data entered has been submitted

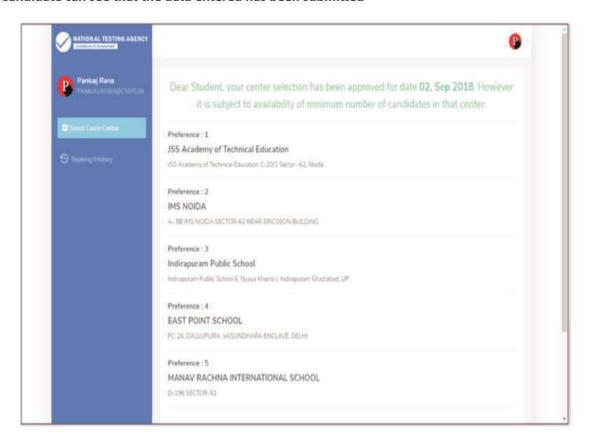

Step 14: Text of approval on Candidate's registered mobile number. Candidate gets the approval as SMS in the registered mobile number.

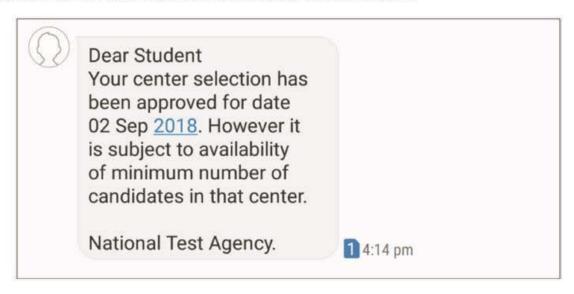

Step 15: Confirmation SMS on student's registered mobile number.

Candidate will get the confirmation SMS on the registered mobile number. This SMS will be used for entry at the Centre. The SMS will be sent two days in advance along with an e-mail at the registered e-mail Id

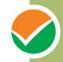

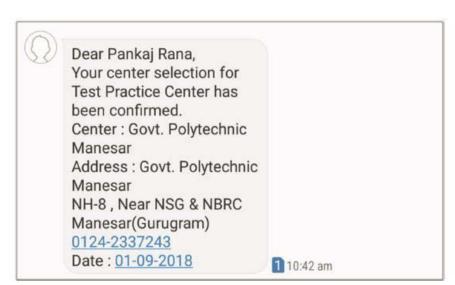

Step 16: Incase the Candidate's center has not been confirmed an SMS of rescheduling the booking will be received by the Candidate.

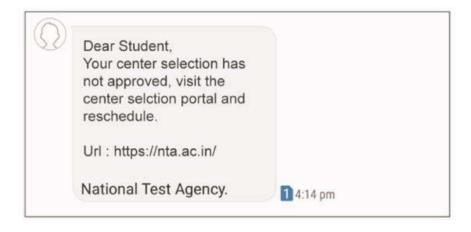

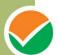

Step 1: Search on Play Store for "NTA STUDENT APP", click on the search result of NTA Student. Step 2: After clicking on search result click on "INSTALL"

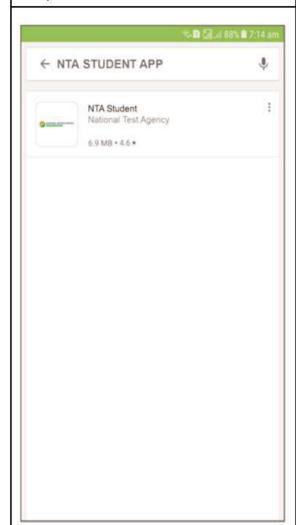

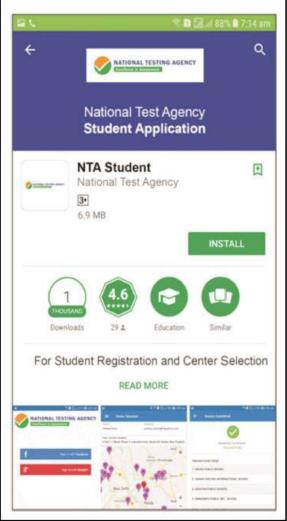

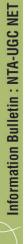

**Step 3: Splash Screen:** After Installation is completed, when we click on launcher icon on mobile.

Step 4: Selecting Gmail or Facebook Login

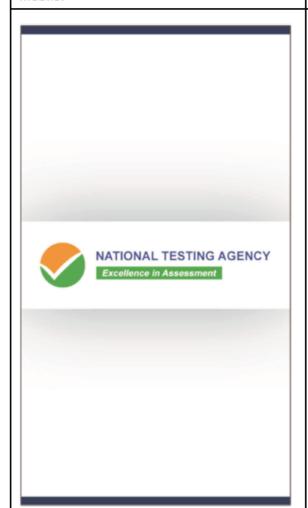

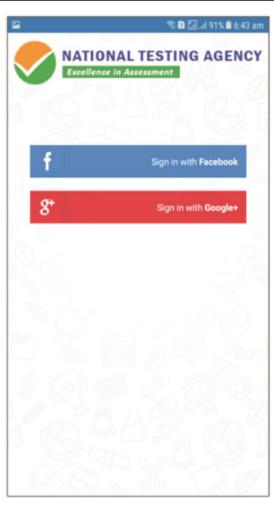

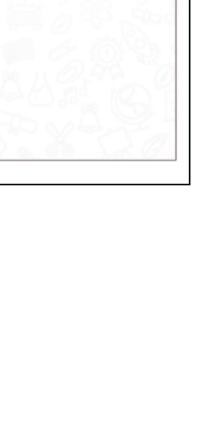

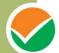

Step 5: Personal Detail - Page 1/2: Candidate needs to enter personal information.

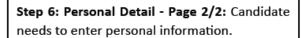

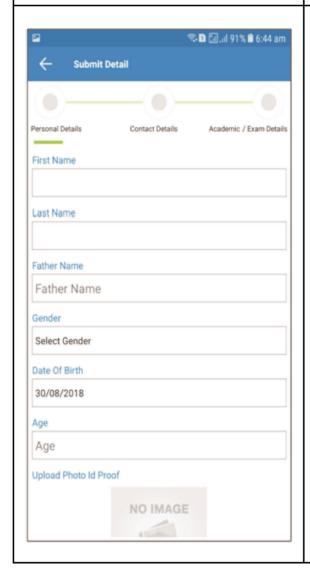

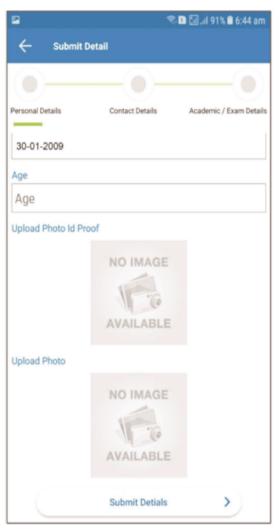

Information Bulletin: NTA-UGC NET

**Step 7: Contact Detail - Page 1/2:** Candidate needs to enter Contact information.

**Step 8: Contact Detail - Page 2/2:** Candidate needs to enter Contact information.

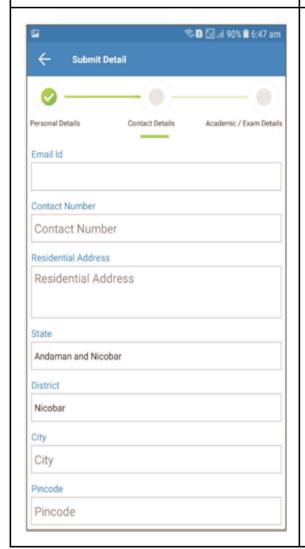

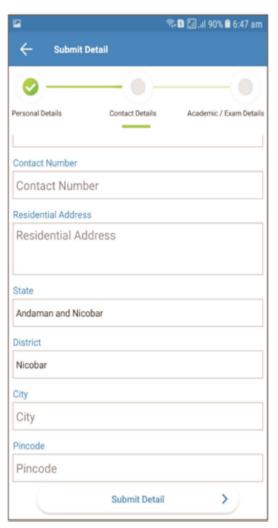

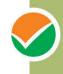

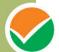

Step 9: Academic and Examination Detail: Candidate needs to enter Academic and Examination Information. **Step 10: Select the nearest Center:** Candidate needs to tap on the nearest pointer (any five).

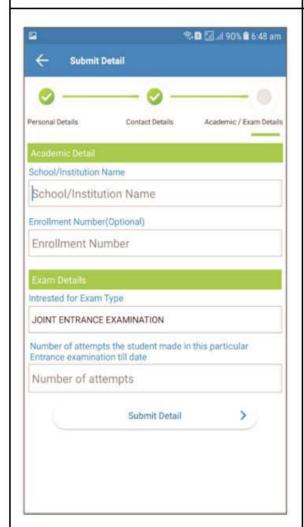

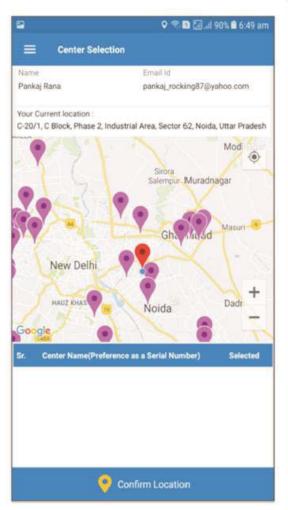

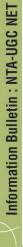

**Step 11: Select the nearest Center:** After selecting the nearest five centers.

Step 12: Reviewing the selected center: Candidate needs to review the selected center.

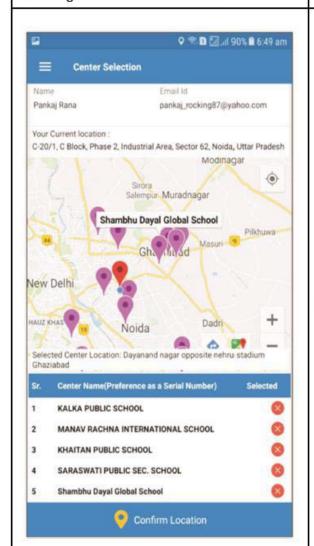

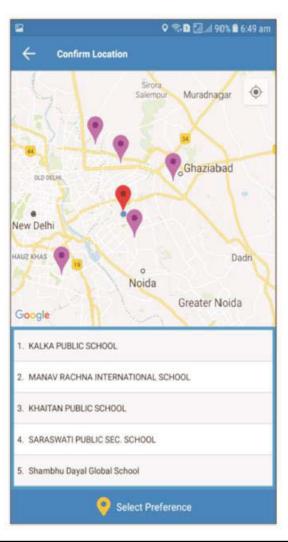

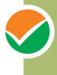

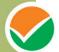

**Step 13: Select Schedule:** Candidate needs to select any one from the 6 coming session.

**Step 14: Select Schedule:** After selecting the schedule click on "Confirm Schedule".

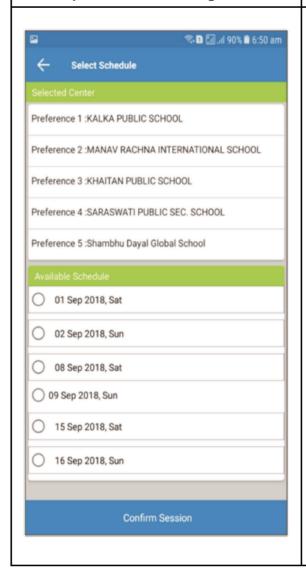

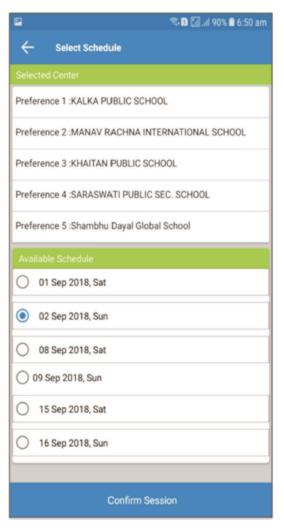

Information Bulletin: NTA-UGC NET

**Step 15: Thank You Screen:** If candidate taps on "Confirm Session", the booking will be successfully confirmed.

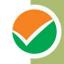

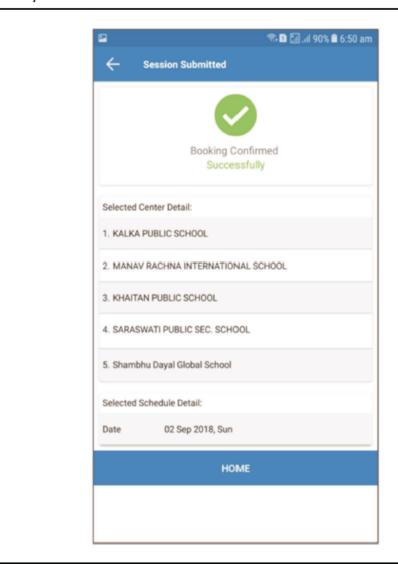

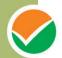

# Certificate regarding physical limitation in an examinee to write

| This is to certify that, I have examined $Mr/M$                                                           | Is/Mrs (name of the candidate with                                                                                                    |
|----------------------------------------------------------------------------------------------------|----------------------------------------------------------------------------------------------------|
| disability), a person with                                                                                | (nature and percentage of disability as mentioned in the                                                                                                    |
| certificate of disability), S / o / D / o                                                                 | , a resident of                                                                                                    |
| (Village/District/State) and to state that he/                                                            | she has physical limitation which hampers his/her writing                                                                                                    |
| capabilities owing to his/her disability.                                                                 |                                                                                                    |
| Chie Place: Date:                                                                                         | Signature<br>f Medical Officer/ Civil Surgeon/ Medical Superintendent of a<br>Government health care institution<br>Name & Designation<br>Name of Government Hospital/Health Care Centre with Seal |
| <b>Note:</b> Certificate should be given by a specialist of Ophthalmolgist, Lcomotor disability – Prthopa | of the relevant stream/disability (eg. Visual impairment – nedic specialist/PMR).                                                                                                    |

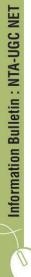

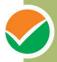

# Letter of Undertaking for Using Own Scribe

| I, a candidate with (nar                                                                                        | me of the disability) appearing for the   |  |  |  |  |  |
|----------------------------------------------------------------------------------------------------|-------------------------------------------|--|--|--|--|--|
| (name of the examination) bearing Roll No                                                                       | at (name                                  |  |  |  |  |  |
| of the centre) in the District,                                                                                 | (name of the State). My                   |  |  |  |  |  |
| qualification is                                                                                                |                                           |  |  |  |  |  |
| I do hereby state that (name of the scribe) will p                                                              | rovide the service of scribe/reader/lab   |  |  |  |  |  |
| assistant for the undersigned for taking the aforesaid examination.                                             |                                           |  |  |  |  |  |
| I do hereby undertake that his qualification is In                                                              | case, subsequently it is found that his   |  |  |  |  |  |
| qualification is not as declared by the undersigned and is beyond my qualification, I shall forfeit my right to |                                           |  |  |  |  |  |
| the post and claims relating thereto.                                                                           |                                           |  |  |  |  |  |
|                                                                                                    |                                           |  |  |  |  |  |
| ( Sig                                                                                                    | gnature of the candidate with Disability) |  |  |  |  |  |
| Place:                                                                                                    |                                           |  |  |  |  |  |
| Date:                                                                                                    |                                           |  |  |  |  |  |

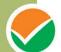

| Summary of examination and result pattern |                                                                                                   |                                                           |                                                      |                        |                        |  |  |  |
|-------------------------------------------|---------------------------------------------------------------------------------------------------|-----------------------------------------------------------|------------------------------------------------------|------------------------|------------------------|--|--|--|
| 01                                        | (Please refer Information Bulletin for details)  O1 Mode of Examination Computer Based Test (CBT) |                                                           |                                                      |                        |                        |  |  |  |
| 02                                        | Dates of Examination                                                                              | Computer based rest (CB1)                                 |                                                      |                        |                        |  |  |  |
| 02                                        | Duces of Examination                                                                              | 20, 21 Jun                                                | 20, 21 June, 24, 25, 26, 27, 28 June, 2019           |                        |                        |  |  |  |
|                                           | (Exact date and shift of                                                                          | 20, 21 june, 21, 20, 20, 27, 20 june, 2017                |                                                      |                        |                        |  |  |  |
|                                           | examination shall be                                                                              |                                                           |                                                      |                        |                        |  |  |  |
|                                           | made available by 30                                                                              |                                                           |                                                      |                        |                        |  |  |  |
|                                           | April, 2019 on NTA                                                                                |                                                           |                                                      |                        |                        |  |  |  |
| 03                                        | website) Number of Shifts                                                                         | 02 (Ture) was day                                         |                                                      |                        |                        |  |  |  |
| 03                                        | Number of Sinits                                                                                  | 02 (Two) per day<br>First Shift: 9.30 am to 12.30 pm      |                                                      |                        |                        |  |  |  |
|                                           |                                                                                                   | Second Shift: 2.30 pm to 05.30 pm                         |                                                      |                        |                        |  |  |  |
| 04                                        | Allocation of Date and                                                                            | Random                                                    |                                                      |                        |                        |  |  |  |
|                                           | Shift                                                                                             |                                                           |                                                      |                        |                        |  |  |  |
| 05                                        | Centre Cities where Test                                                                          |                                                           | Refer ANNEXURE-I. Candidates have to select any four |                        |                        |  |  |  |
| 0.6                                       | shall be conducted                                                                                |                                                           | eir choice for                                       | Test.                  |                        |  |  |  |
| 06                                        | Syllabus of Test                                                                                  | Refer ANNEXURE-III.                                       |                                                      |                        |                        |  |  |  |
| 07<br>08                                  | Type of Examination  Paper wise Distribution of                                                   | Objective Type- Multiple Choice Questions (MCQs)          |                                                      |                        |                        |  |  |  |
| 00                                        | Questions, Total Number                                                                           | ъ                                                         | No. of To be attempted during                        |                        | ng                     |  |  |  |
|                                           | of Questions and Timing of Examination                                                            | Paper                                                     | Questions                                            | First Shift            | Second Shift           |  |  |  |
|                                           |                                                                                                   | Paper-I                                                   | 50 9.3                                               | 9.30 am to 12.30       | 2.30 pm to 05.30       |  |  |  |
|                                           |                                                                                                   | raper-i                                                   | 30                                                   | pm                     | pm                     |  |  |  |
|                                           |                                                                                                   | Paper-II                                                  | 100                                                  | 9.30 am to 12.30<br>pm | 2.30 pm to 05.30<br>pm |  |  |  |
|                                           |                                                                                                   | Total                                                     | 150                                                  |                        |                        |  |  |  |
| 09                                        | Marking Scheme                                                                                    | Correct Answer Two marks (+2)                             |                                                      |                        |                        |  |  |  |
|                                           |                                                                                                   | Incorrect Answer/Unanswered/Marked for Review No mark (0) |                                                      |                        |                        |  |  |  |
| 10                                        | Procedure & Criteria for declaration of result.                                                   | Refer Point-13 of Information Bulletin                    |                                                      |                        |                        |  |  |  |

#### 1. Schedule of Examination:

| Dates of Examination<br>(Exact dates of examination/shifts will be made<br>available on the NTA website) | 20, 21 June, 24, 25, 26, 27, 28 June, 2019 |                   |
|----------------------------------------------------------------------------------------------------|--------------------------------------------|-------------------|
|                                                                                                    | First Shift                                | Second Shift      |
| Timing of Examination                                                                                    | 09.30 am- 12.30 pm                         | 02.30 pm- 5.30 pm |
| Duration of Examination                                                                                  | 03 hours without break                     |                   |
| Entry into the Examination Centre*                                                                       | 7.30 am- 8.30 am                           | 12.30 pm -1.30 pm |
| Entry in the Examination Hall/Room                                                                       | 8.45 am- 9.00 am                           | 1.45 pm- 2.00 pm  |
| Checking of Admit Cards by the invigilator                                                               | 9.00 am- 9.15 am                           | 2.00 pm - 2.15 pm |
| Sitting on the seat in the Examination Hall                                                              | 9.15 am                                    | 2.15 pm           |
| Instructions by the invigilators                                                                         | 9.15 am -9.25 am                           | 2.15 pm- 2.25 pm  |
| Test Commences                                                                                           | 9.30 am                                    | 2.30 pm           |
| Test Concludes                                                                                           | 12.30 pm                                   | 5.30 pm           |

<sup>\*</sup>Candidates are advised to report at the Examination Center well in time, at least 2 hours before the commencement of the examination. Candidates will not be permitted to enter into the Examination Center after 8.30 am in First Shift and after 1.30 pm in Second Shift.

Note: Under no circumstances the choice of cities for centre, Date, Shift and NET Subject provided in the Admit Card shall be changed.

#### 2. Following material MUST be brought on the day of examination at the Test Centre:

- Print copy of Admit Card downloaded from NTA's website.
- One passport size photograph (same as uploaded on the Online Application Form) for pasting on the specific space in the attendance sheet at Centre during UGC-NET Examination.
- Any one of the authorized photo IDs (must be original, valid and non-expired) PAN card/ Driving License/ Voter ID/ Passport/ Aadhaar Card (With photograph)/ Aadhaar Enrolment No/Ration Card.
- PwD certificate issued by the Competent Authority, if claiming the relaxation under PwD category

Candidates who will not bring these will not be allowed to sit in the examination and shall lead to his/her disqualification.

#### 3. Rough Work:

All calculations/writing work are to be done only in the rough sheet provided at the centre in the examination Room/Hall and on completion of the test candidates must hand over the rough sheets to the invigilator on duty in the Room/Hall.

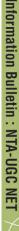

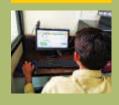

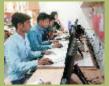

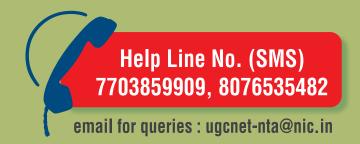

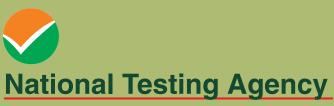

(An autonomous organization under the Department of Higher Education, Ministry of Human Resource Development, Government of India)

# **Registered Office:**

West Block – 1, Wing No. 6, 2<sup>nd</sup> Floor, R K Puram, New Delhi – 110066

# **Address for Correspondence:**

Block C-20/1A/8, Sector 62, Gautam Budh Nagar, Noida -201309 (UP)

#### Website:

www.nta.ac.in www.ntanet.nic.in